#### **INICIAL GENERAL**

#### CARÁTULA DE CLASIFICACIÓN DE INFORMACIÓN CONFIDENCIAL DE VEDCIÓN DI IRLICA

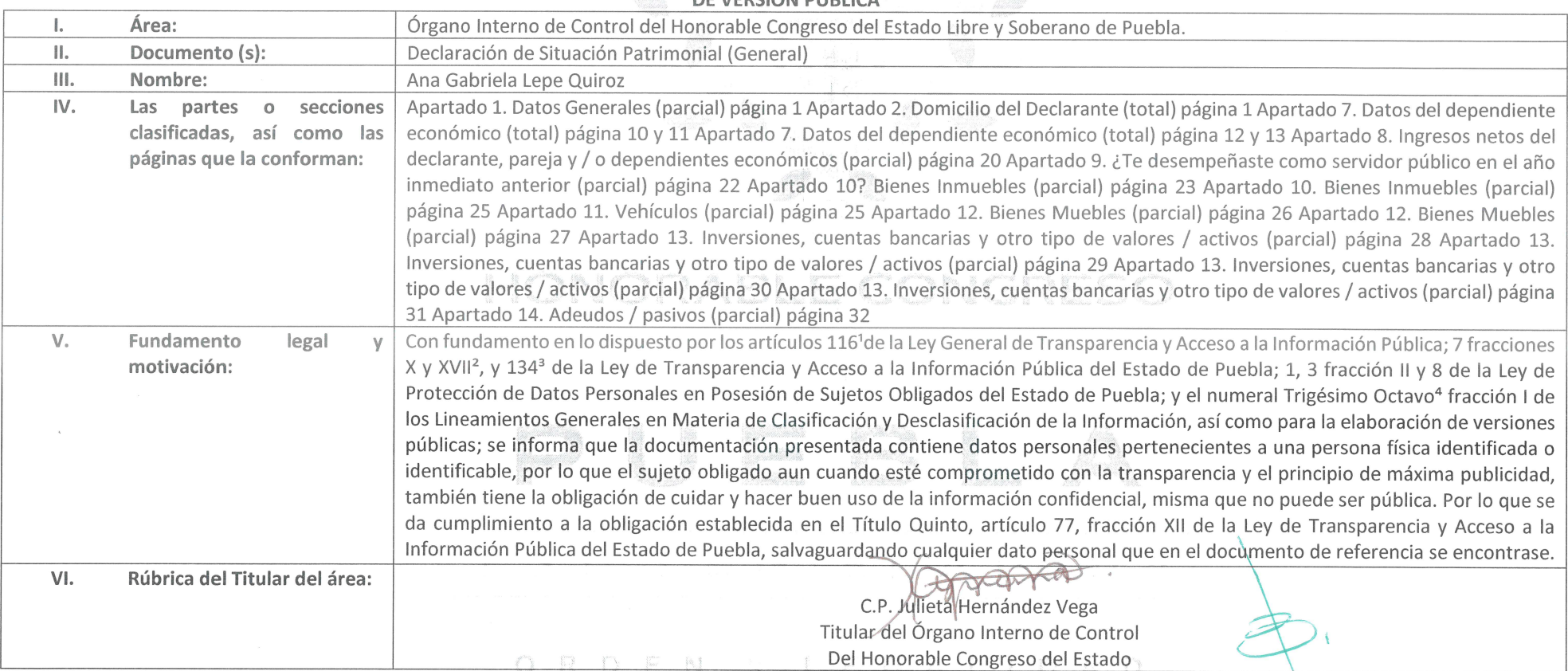

1Artículo 116. Se considera información confidencial la que contiene datos personales concernientes a una persona identificada o identificable. La información confidencial no estará sujeta a temporalidad alguna y sólo podr acceso a ella los titulares de la misma, sus representantes y los Servidores Públicos facultados para ello. Se considera como información confidencial: los secretos bancario, fiduciario, industrial, comercial, fiscal, burs cuya titularidad corresponda a particulares, sujetos de derecho internacional o a sujetos obligados cuando no involucren el ejercicio de recursos públicos. Asimismo, será información confidencial aquella que presenten los particulares a los sujetos obligados, siempre que tengan el derecho a ello, de conformidad con lo dispuesto por las leyes o los tratados internacionales.

<sup>2</sup>Artículo 7 fracción XVII. Aquélla que contiene datos personales y se encuentra en posesión de los sujetos obligados, susceptible de ser tutelada por el derecho a la vida privada, el honor y la propia imagen; la informac por el secreto comercial, industrial bancario, fiduciario, fiscal y profesional; la información protegida por la legislación en materia de derechos de autor, propiedad intelectual; la relativa al patrimonio de una persona de derecho privado, entregada con tal carácter a cualquier sujeto obligado, por lo que no puede ser difundida, publicada o dada a conocer, excepto en aquellos casos en que así lo contemplen en la presente Ley y la Ley Gene <sup>3</sup>Artículo 134. Se considera información confidencial:

I. La que contiene datos personales concernientes a una persona física identificada o identificable;

\*Trigésimo octavo. Se considera información confidencial:

I. Los datos personales en los términos de la norma aplicable.

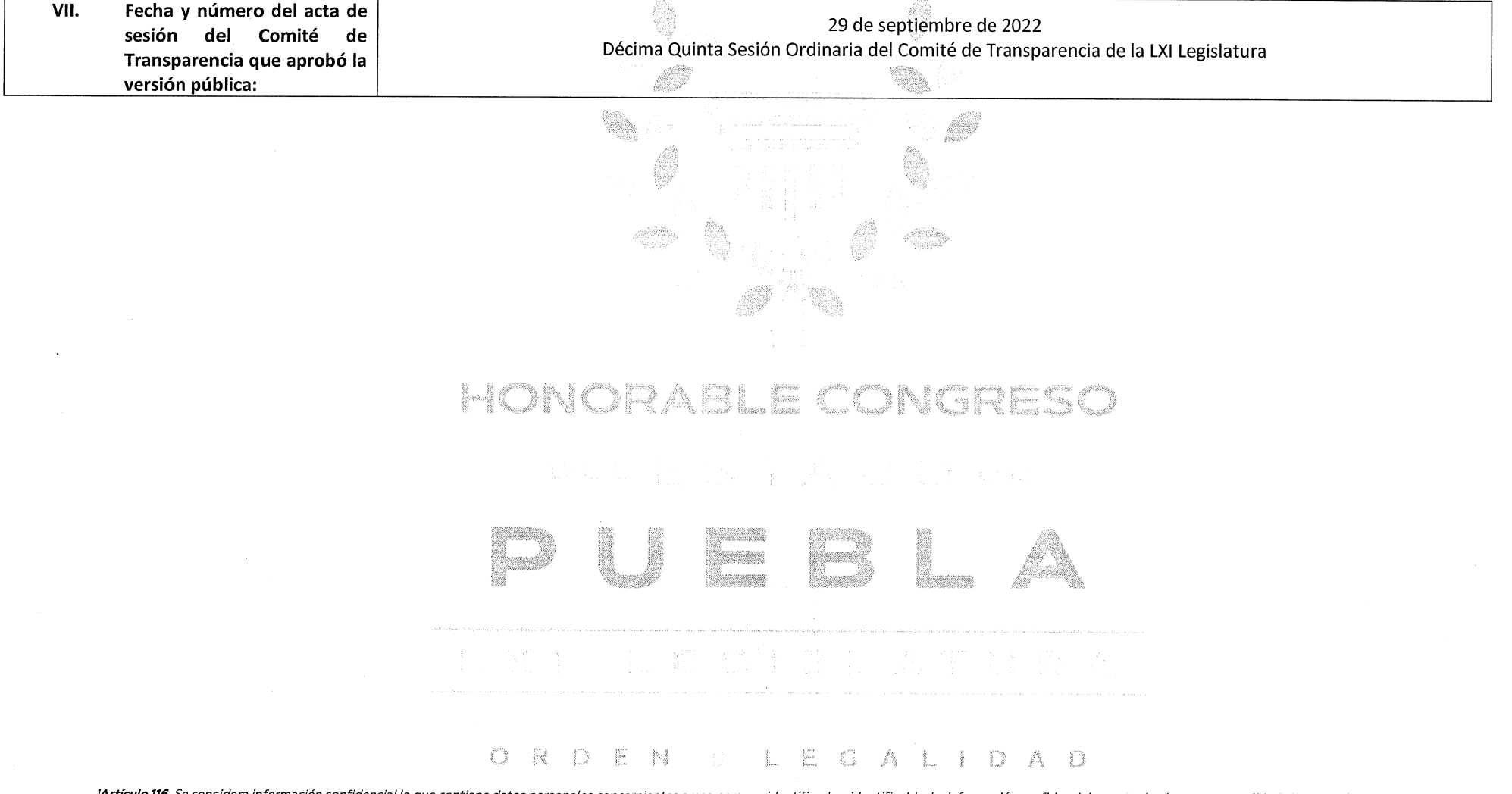

1Artículo 116. Se considera información confidencial la que contiene datos personales concernientes a una persona identificada o identificable. La información confidencial no estará sujeta a temporalidad alguna y sólo podr acceso a ella los titulares de la misma, sus representantes y los Servidores Públicos facultados para ello. Se considera como información confidencial: los secretos bancario, fiduciario, industrial, comercial, fiscal, burs cuya titularidad corresponda a particulares, sujetos de derecho internacional o a sujetos obligados cuando no involucren el ejercicio de recursos públicos. Asimismo, será información confidencial aquella que presenten los particulares a los sujetos obligados, siempre que tengan el derecho a ello, de conformidad con lo dispuesto por las leyes o los tratados internacionales.

<sup>3</sup>Artículo 7 fracción XVII. Aquélla que contiene datos personales y se encuentra en posesión de los sujetos obligados, susceptible de ser tutelada por el derecho a la vida privada, el honor y la propia imagen; la informac por el secreto comercial, industrial bancario, fiduciario, fiscal y profesional; la información protegida por la legislación en materia de derechos de autor, propiedad intelectual; la relativa al patrimonio de una persona de derecho privado, entregada con tal carácter a cualquier sujeto obligado, por lo que no puede ser difundida, publicada o dada a conocer, excepto en aquellos casos en que así lo contemplen en la presente Ley y la Ley Gene 3Artículo 134. Se considera información confidencial:

l. La que contiene datos personales concernientes a una persona física identificada o identificable;

\*Trigésimo octavo. Se considera información confidencial:

I. Los datos personales en los términos de la norma aplicable.

#### **ANEXO PRIMERO**

NOTA: SÍRVASE A REVISAR LAS NORMAS E INSTRUCTIVO PARA EL LLENADO Y PRESENTACIÓN DEL FORMATO DE DECLARACIONES: DE SITUACIÓN NOTA: SIRVASLA METRESES.<br>PATRIMONIAL Y DE INTERESES.<br>ANA GABRIELA LEPE QUIROZ  $\overline{\rho}$ 

BAJO PROTESTA DE DECIR VERDAD, PRESENTO A USTED MI DECLARACIÓN DE SITUACIÓN PATRIMONIAL Y DE INTERESES, CONFORME A LO DISPUESTO<br>EN LA LEY GENERAL DE RESPONSABILIDADES ADMINISTRATIVAS, LA LEY GENERAL DEL SISTEMA NACIONAL AN APLICABLE.

LOS DATOS DE TERCEROS. SIEMPRE Y CUANDO SEAN PERSONAS FÍSICAS, Y LOS DATOS RESALTADOS NO SERÁN PUBLICOS.

#### I. DECLARACIÓN DE SITUACIÓN PATRIMONIAL

#### **INGWE**

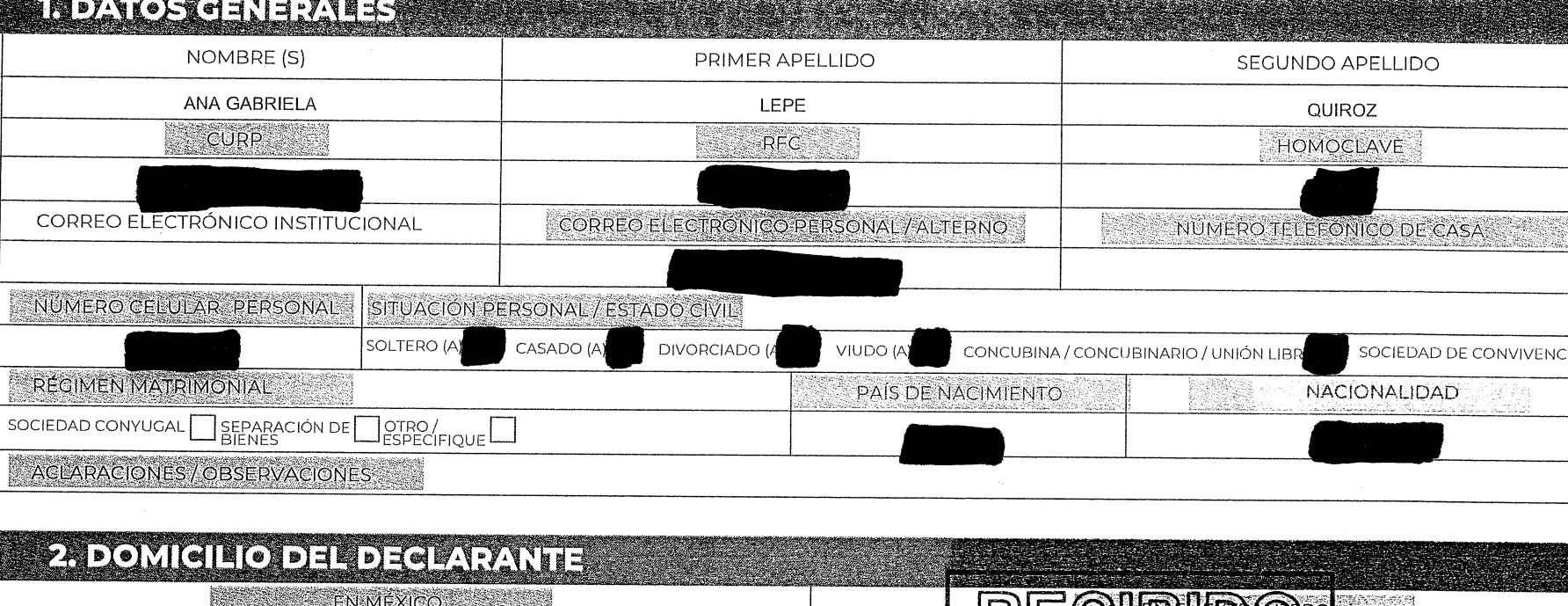

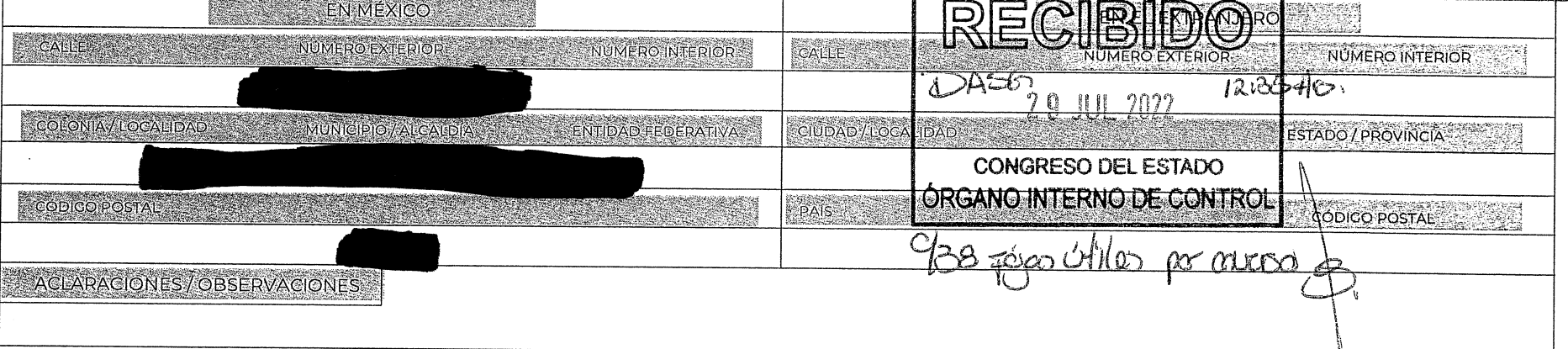

#### 3. DATOS GURRIGULARES DEL DEGLARANTE

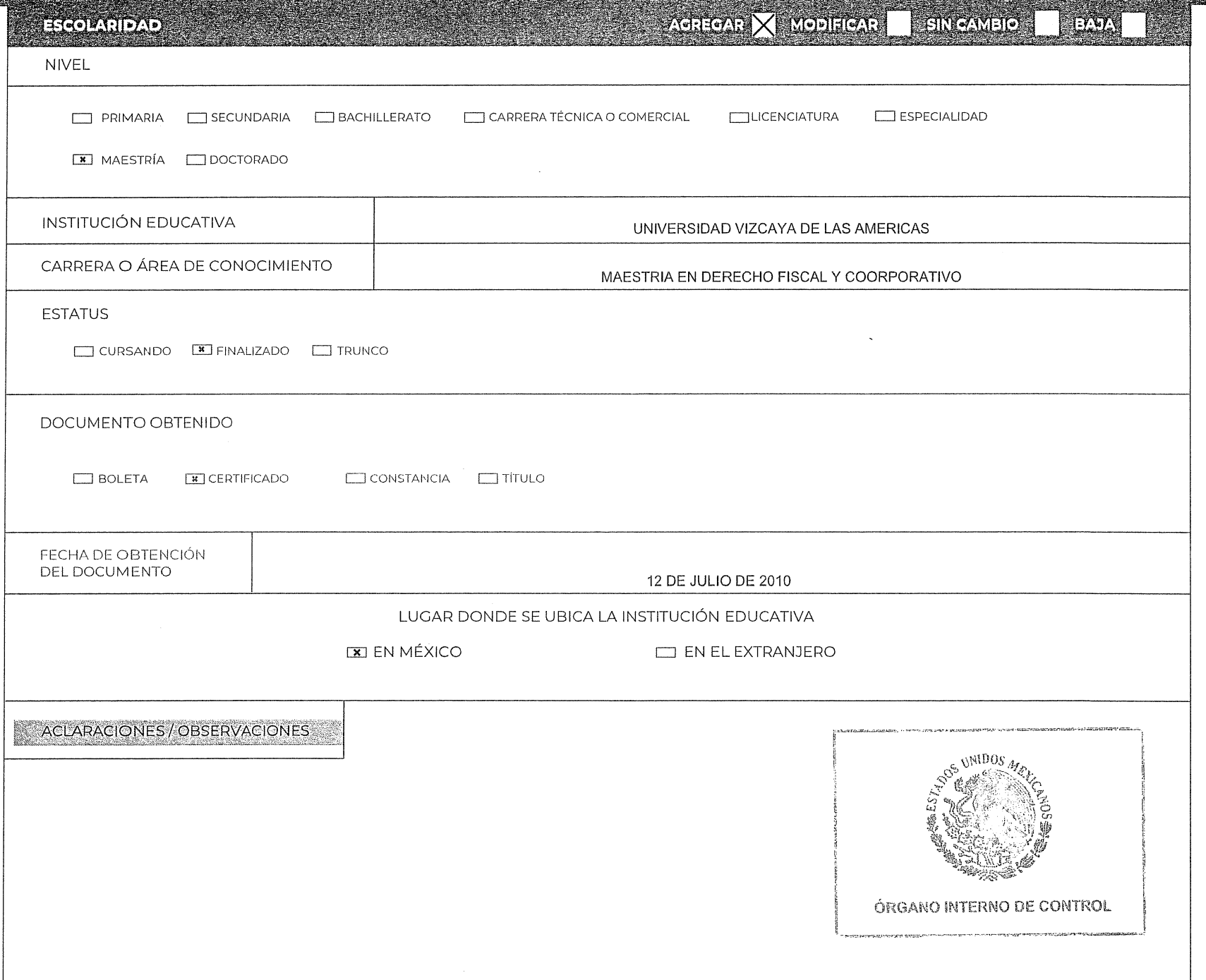

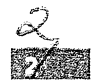

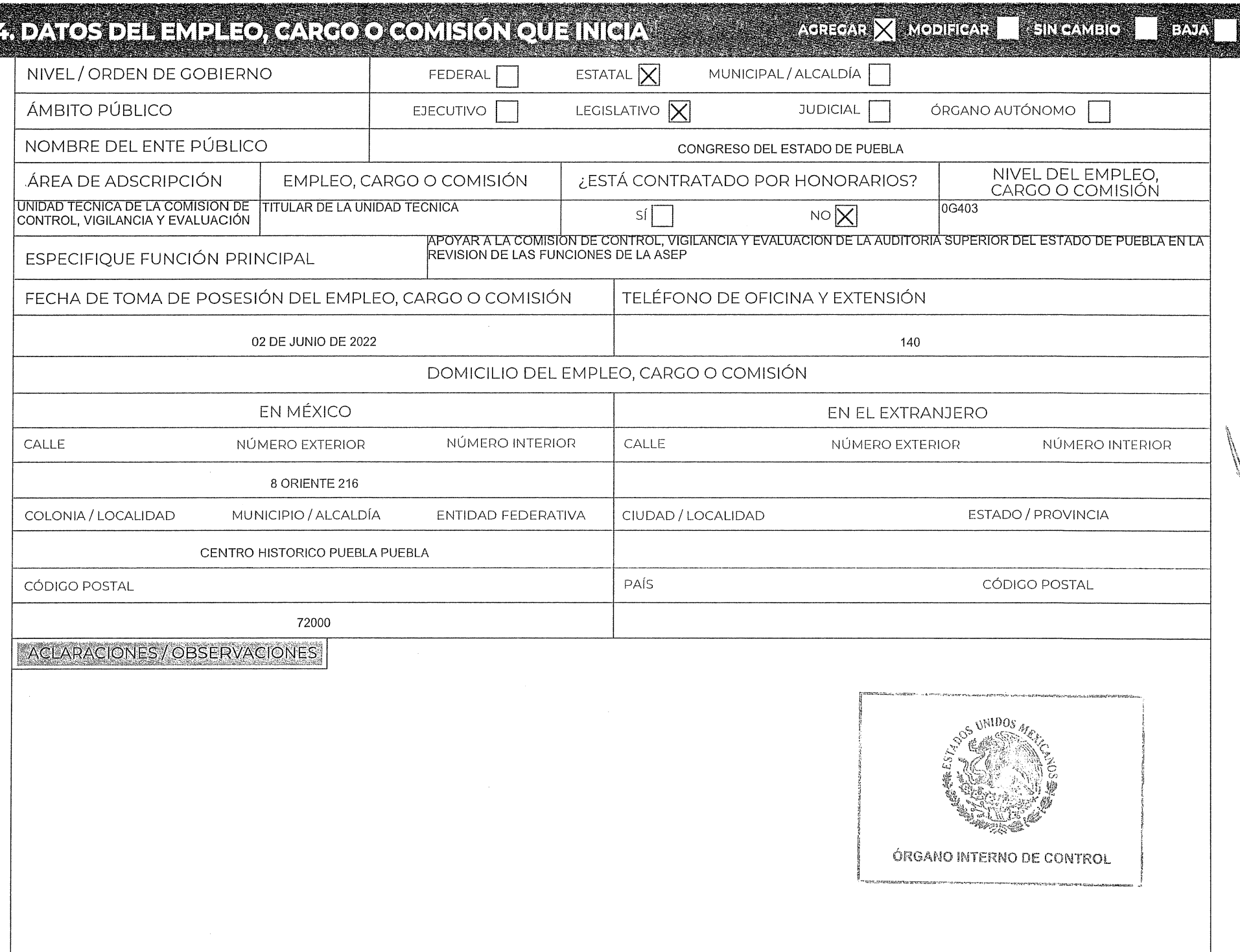

 $\sim$   $\sim$ 

# 5. EXPERIENCIA LABORAL (ÚLTIMOS CINCO EMPLEOS)

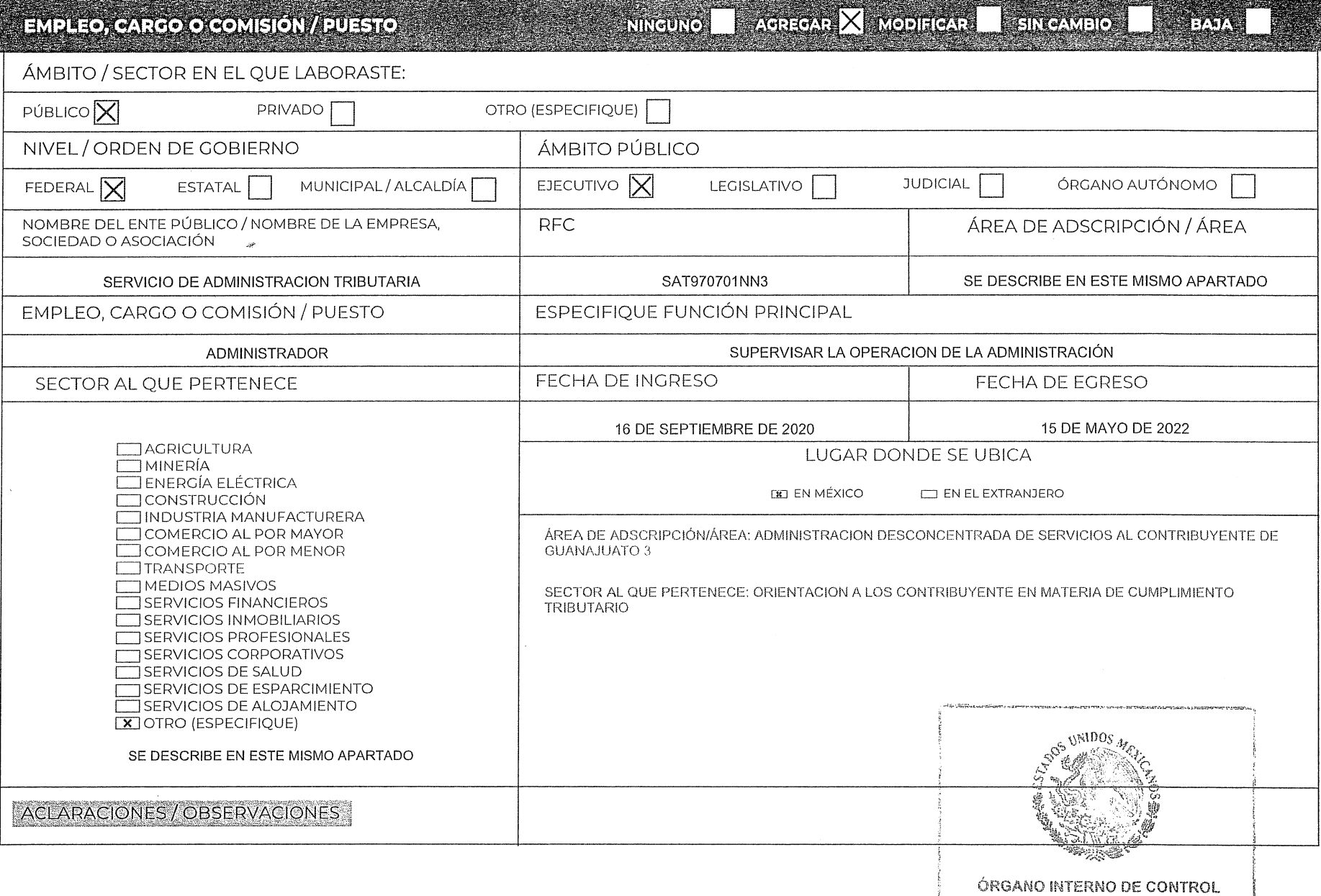

# 5. EXPERIENCIA LABORAL (ÚLTIMOS GINGO EMPLEOS)

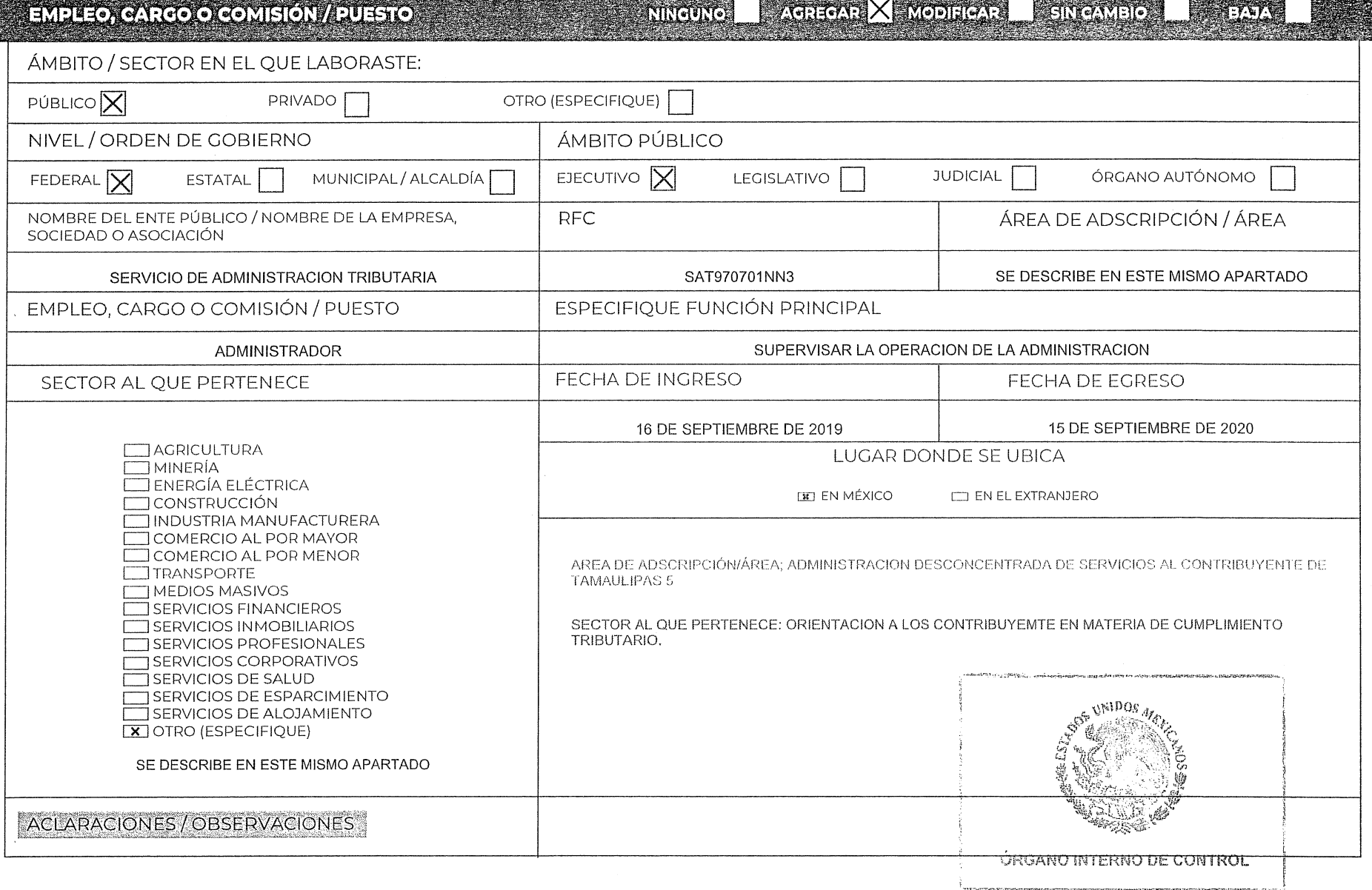

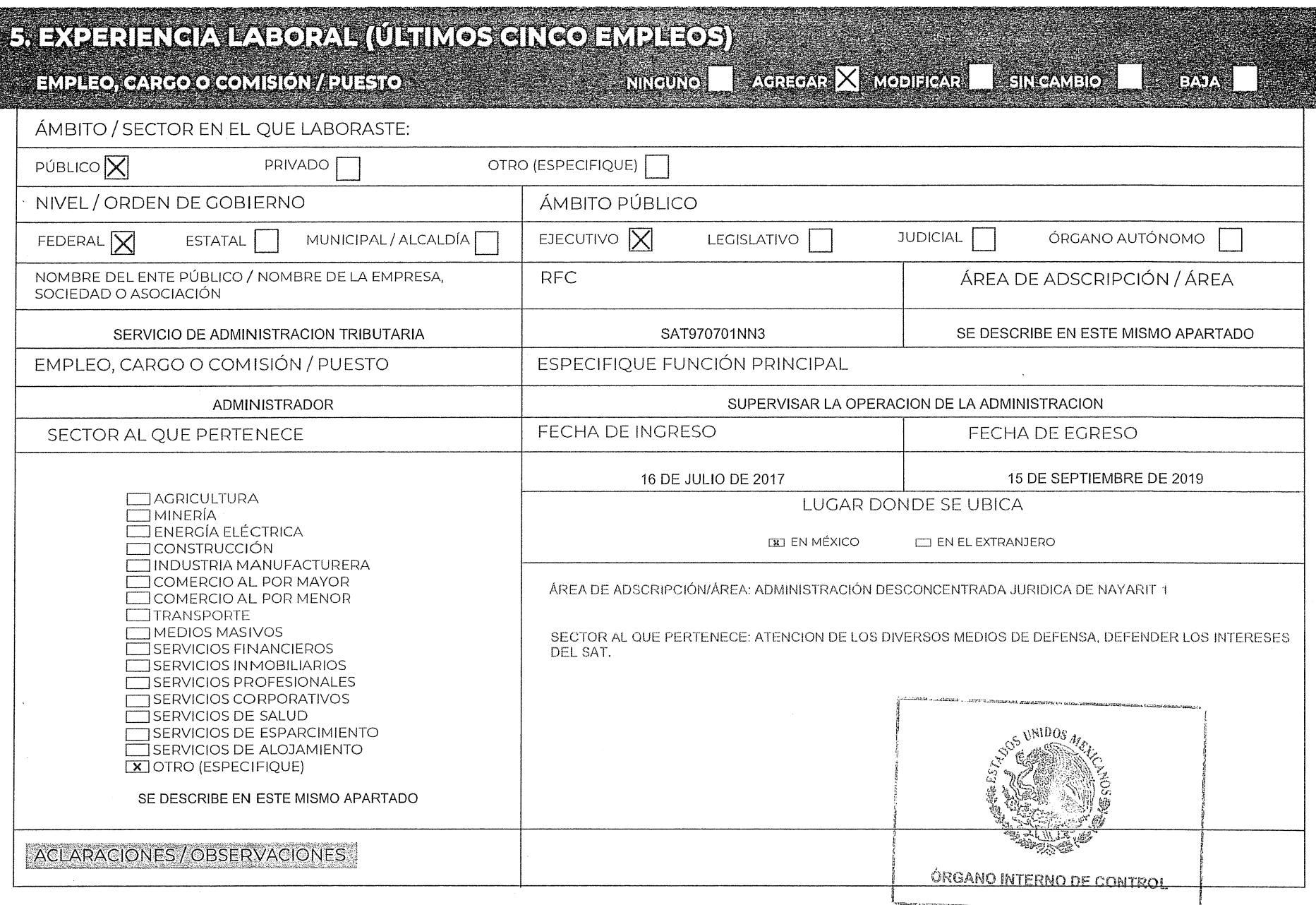

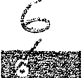

#### **5. EXPERIENCIA LABORAL (ÚLTIMOS CINCO EMPLEOS)**

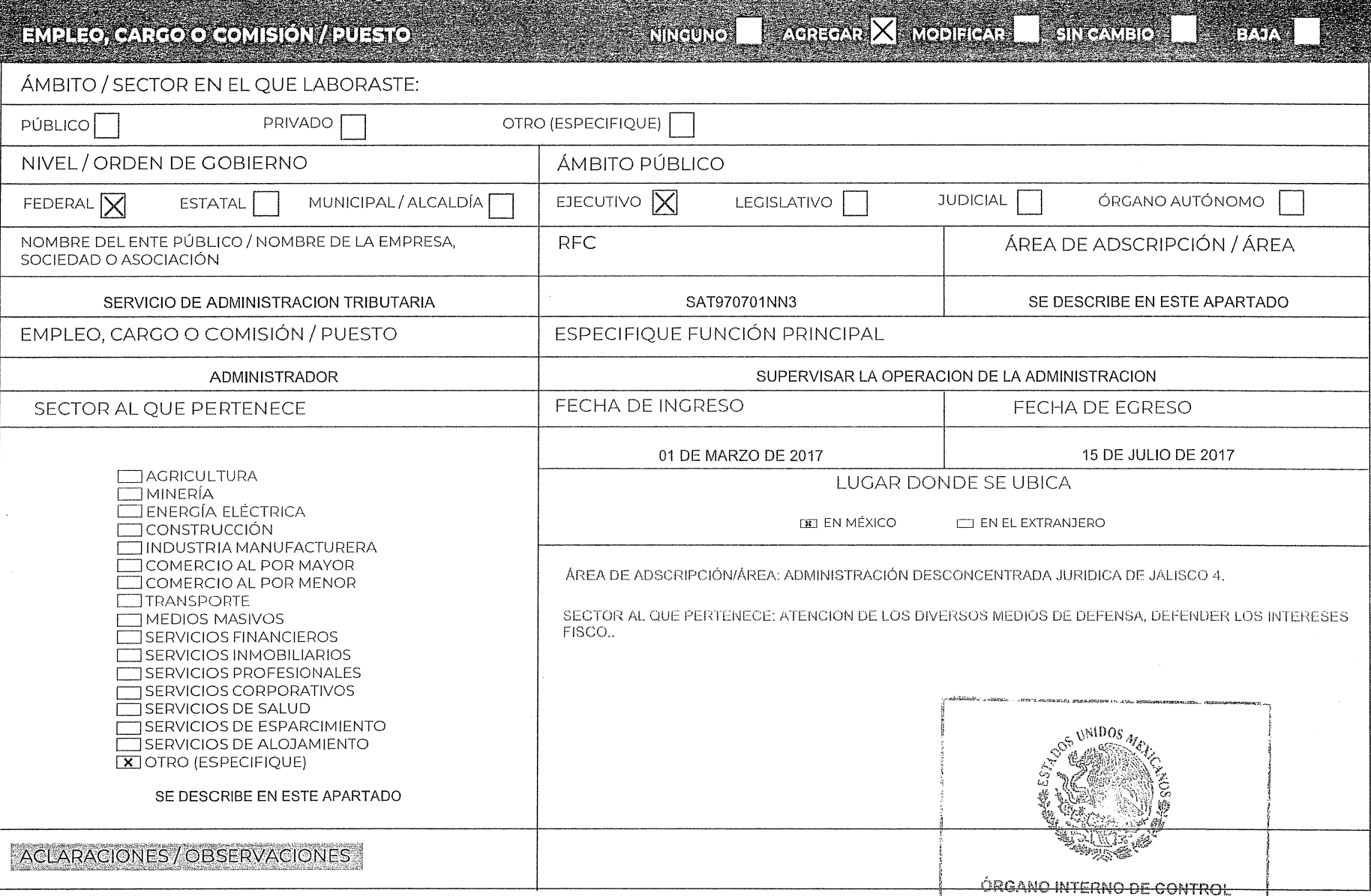

 $\frac{1}{2}$ 

# 5. EXPERIENCIA LABORAL (ÚLTIMOS CINCO EMPLEOS)

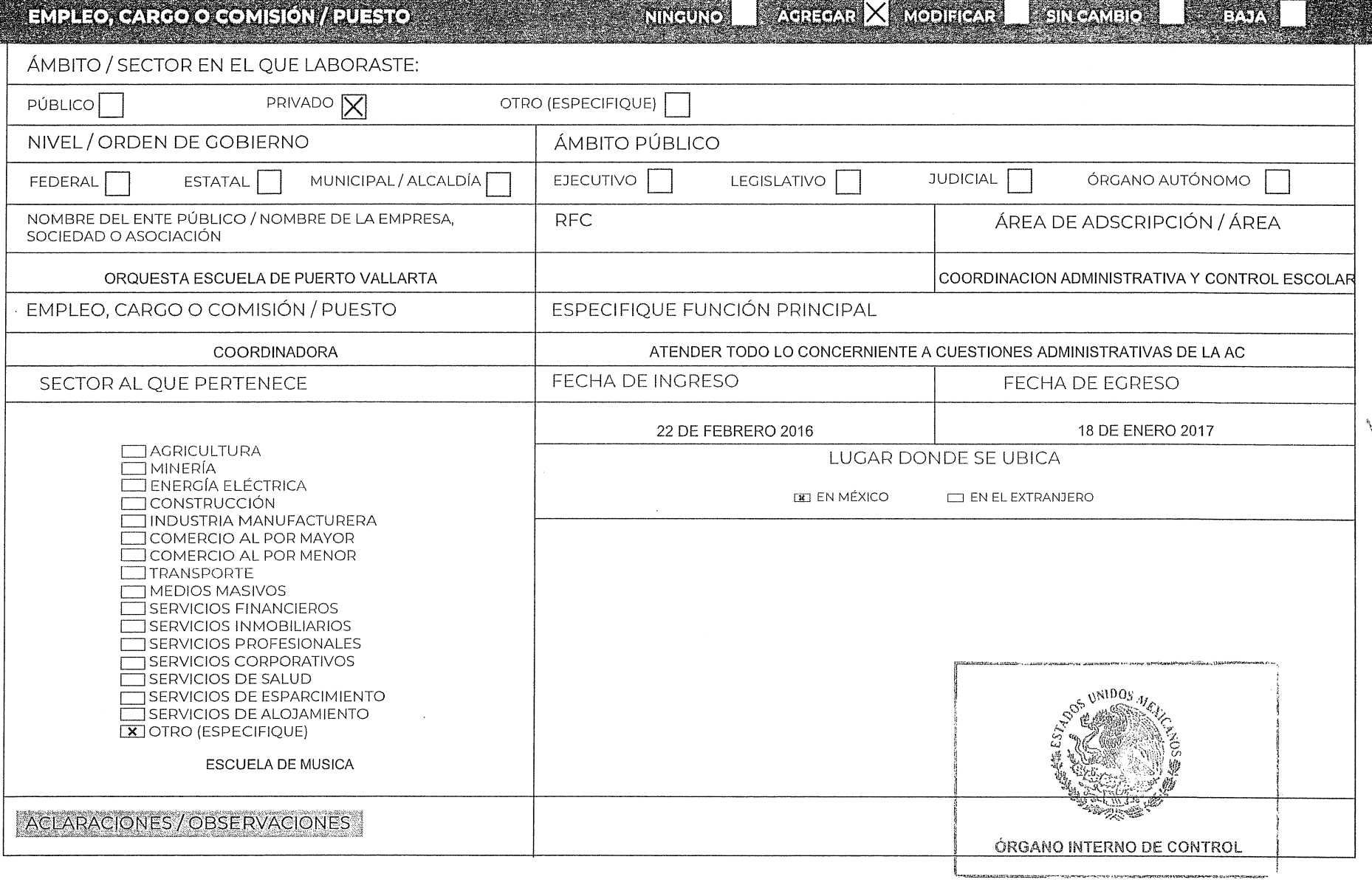

 $\tilde{\mathcal{S}}$ **KAME** 

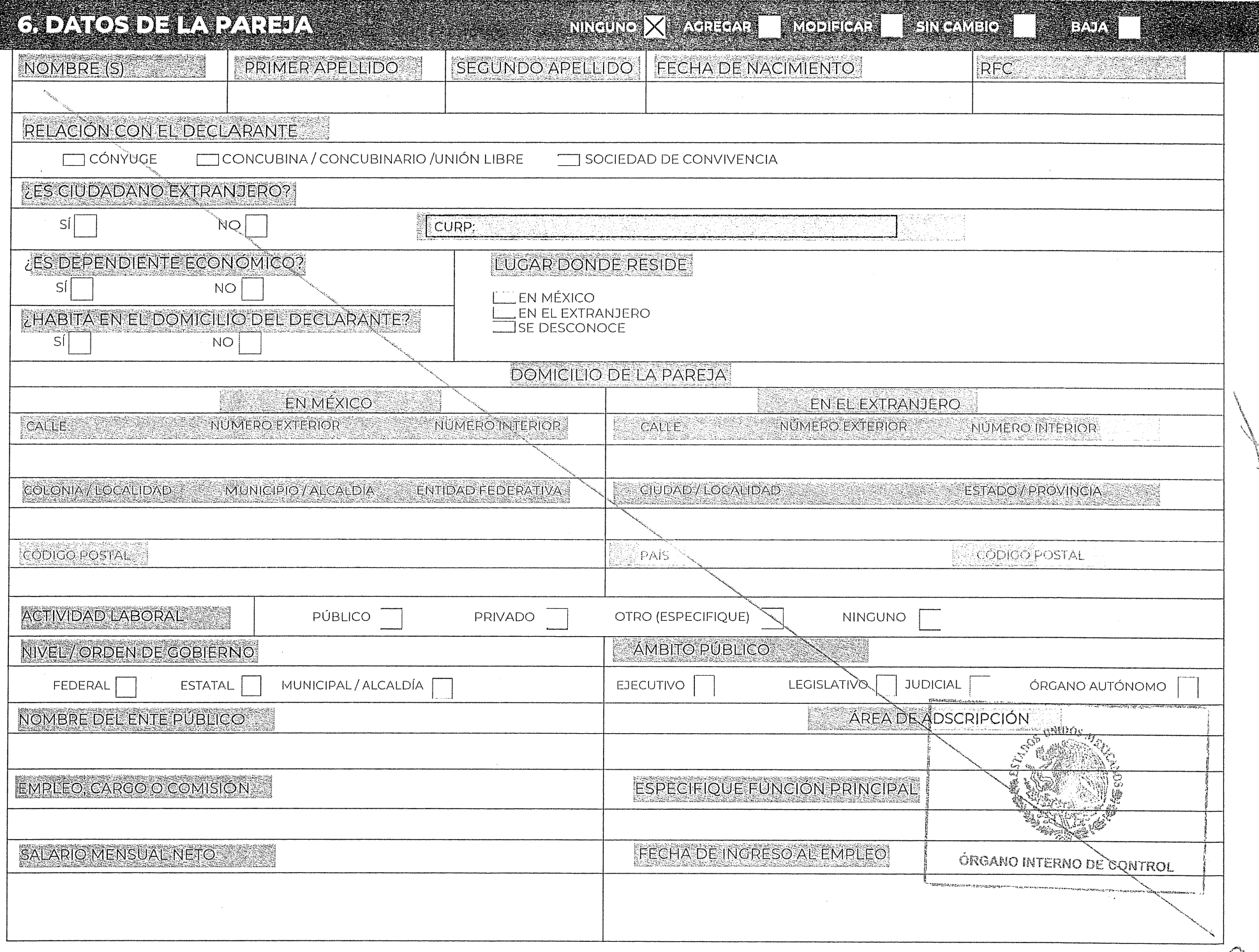

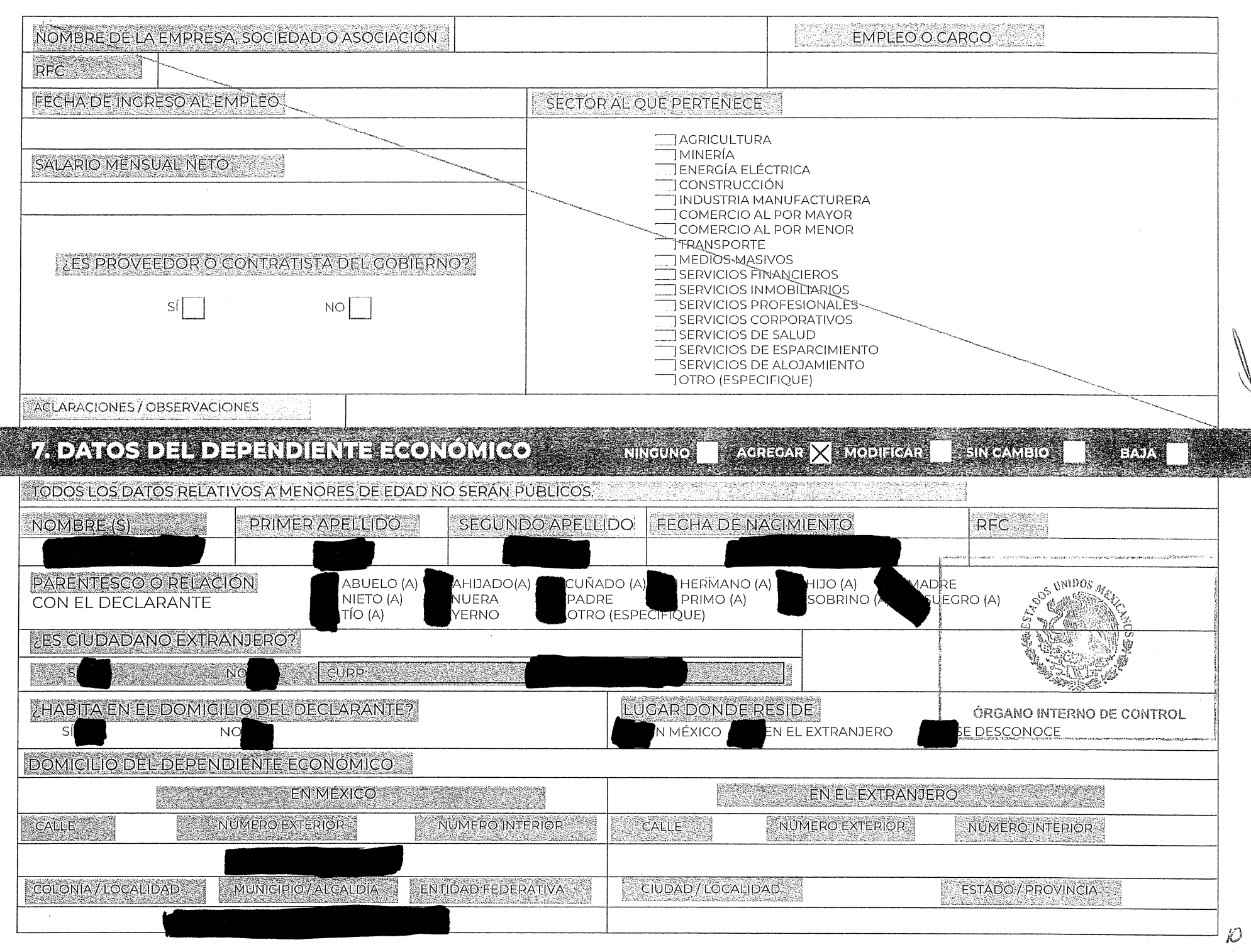

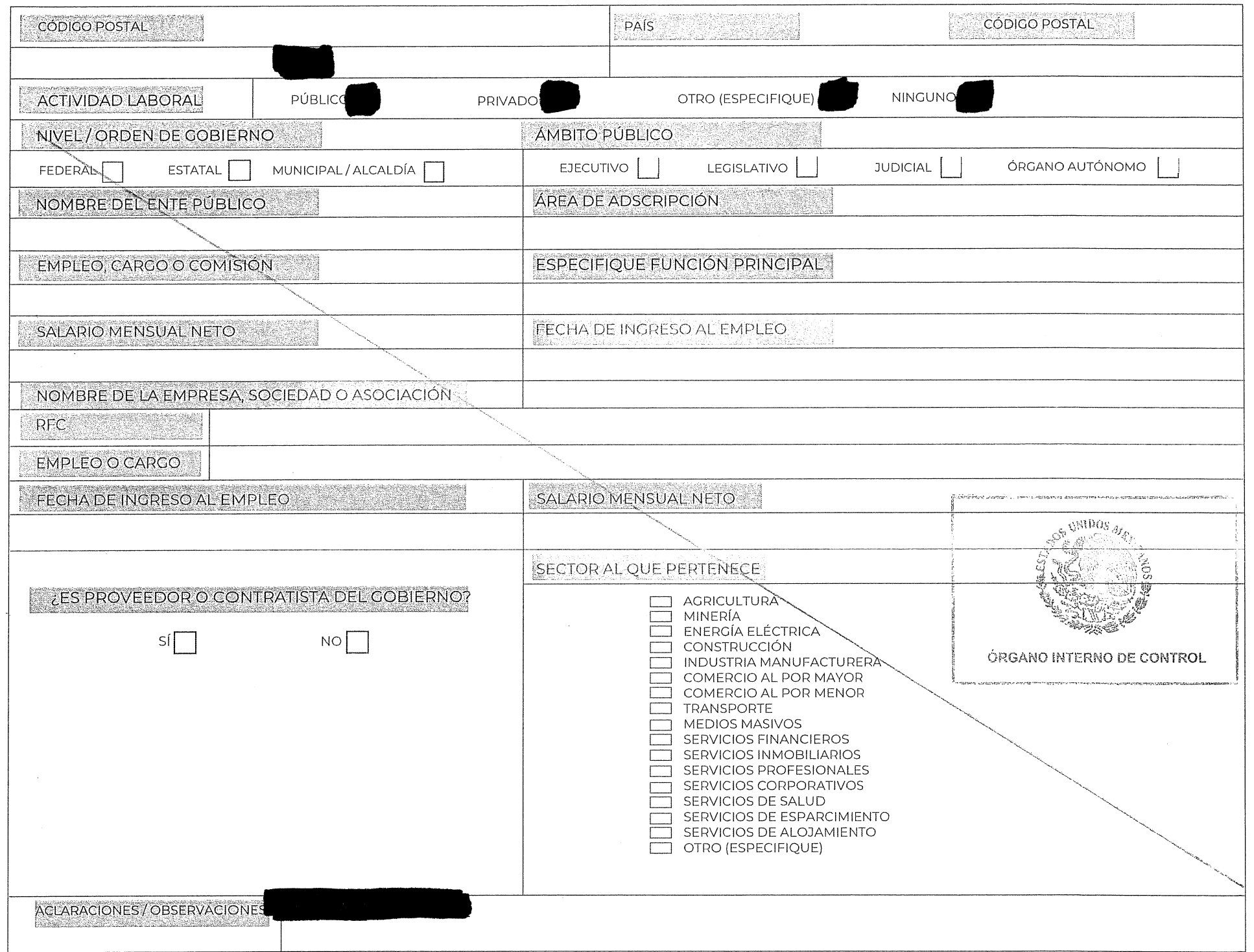

#### VADAVOSTDELDERENDIENTEEGONOMIGO

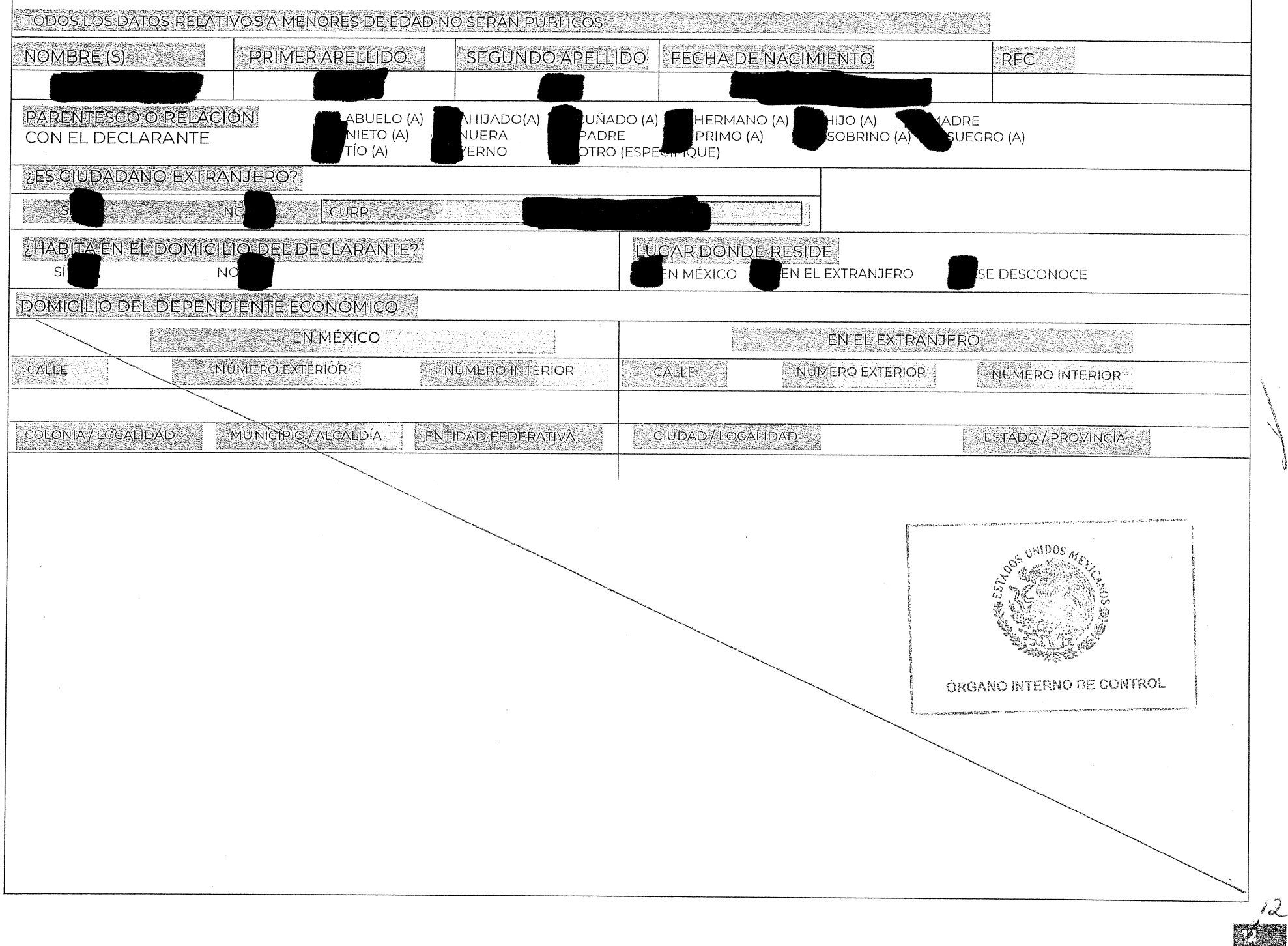

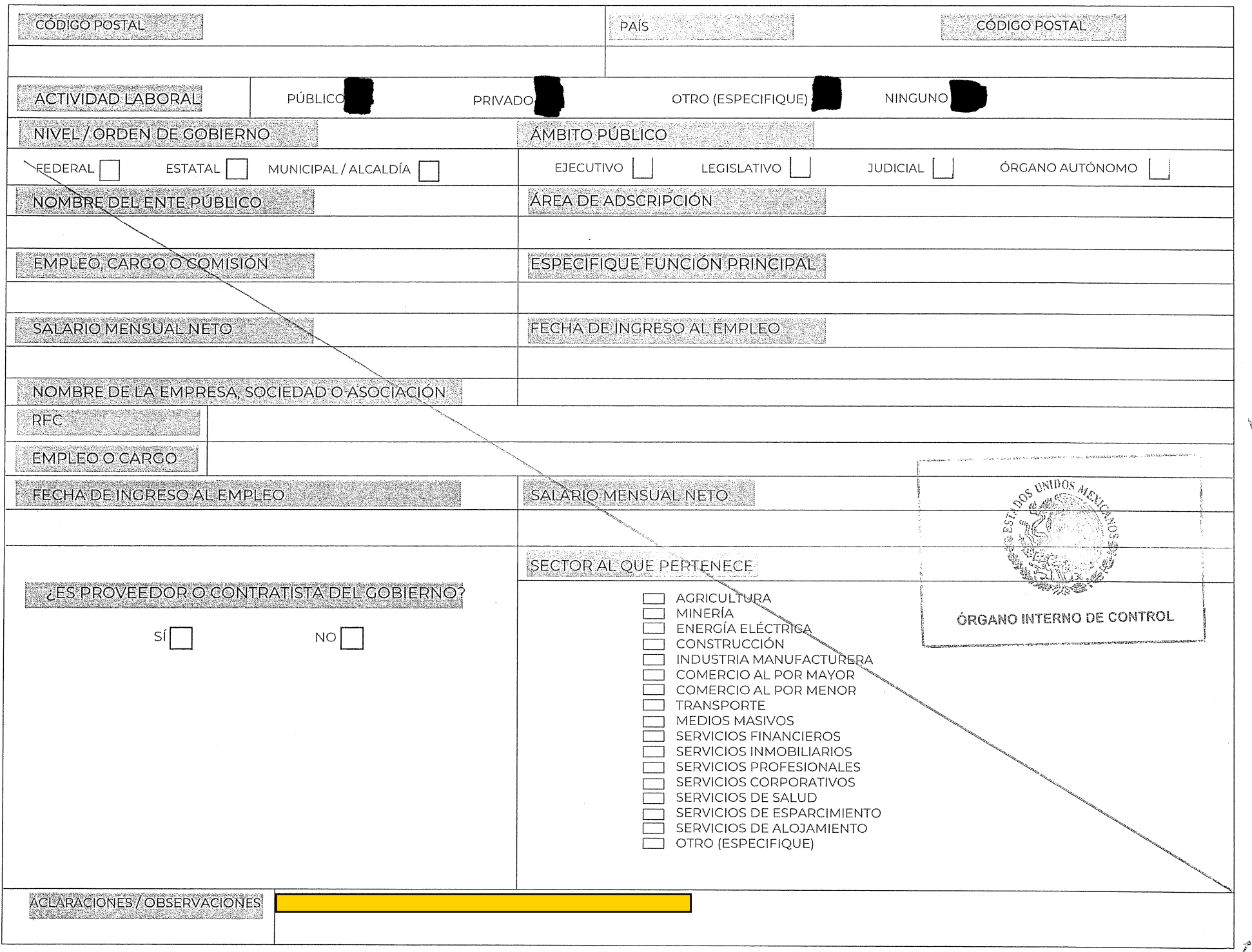

#### ZDATOS DEL DERINDIENTE ECONOMICO

 $NINGURO \times X$  AGREGAR MODIFICAR **SINGAMBIO** 

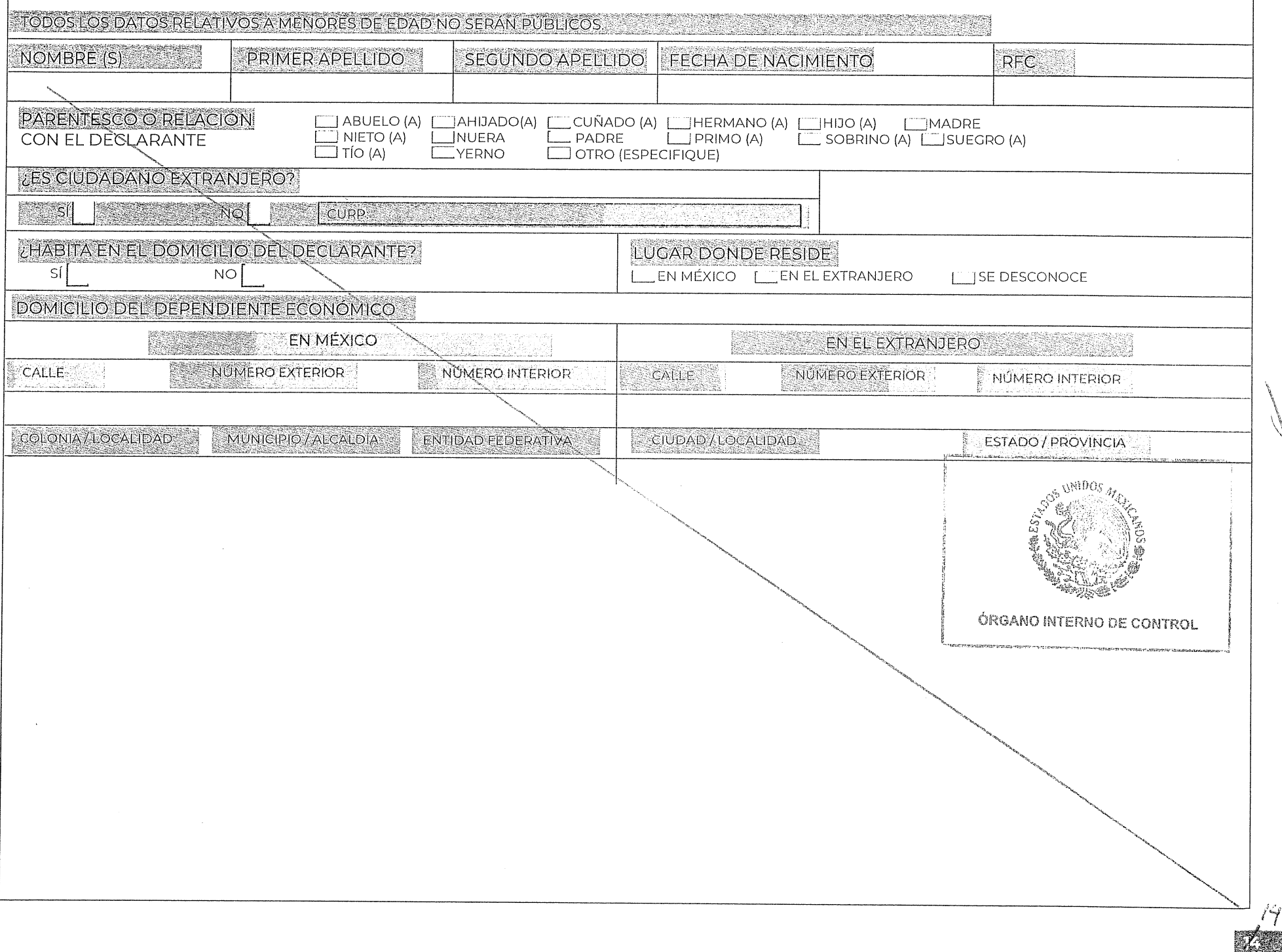

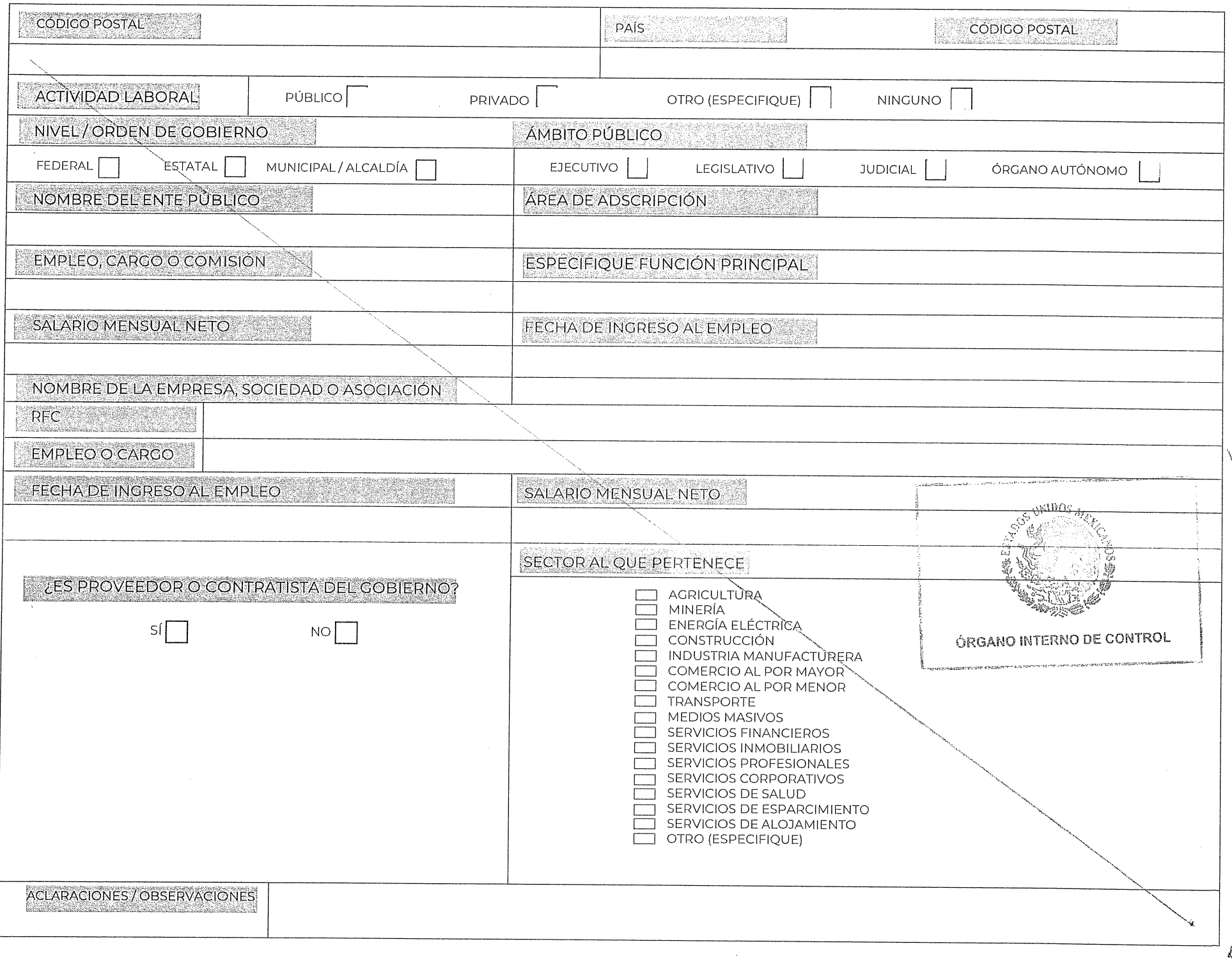

 $\mathcal{L}^{\text{max}}_{\text{max}}$ 

 $\label{eq:2} \frac{1}{\sqrt{2}}\int_0^1\frac{1}{\sqrt{2}}\left(\frac{1}{\sqrt{2}}\right)^2\frac{1}{2}\left(\frac{1}{\sqrt{2}}\right)^2\frac{1}{2}\left(\frac{1}{\sqrt{2}}\right)^2\frac{1}{2}\left(\frac{1}{\sqrt{2}}\right)^2.$ 

#### Z DATOS DEL DEPENDIENTE ECONÓMICO

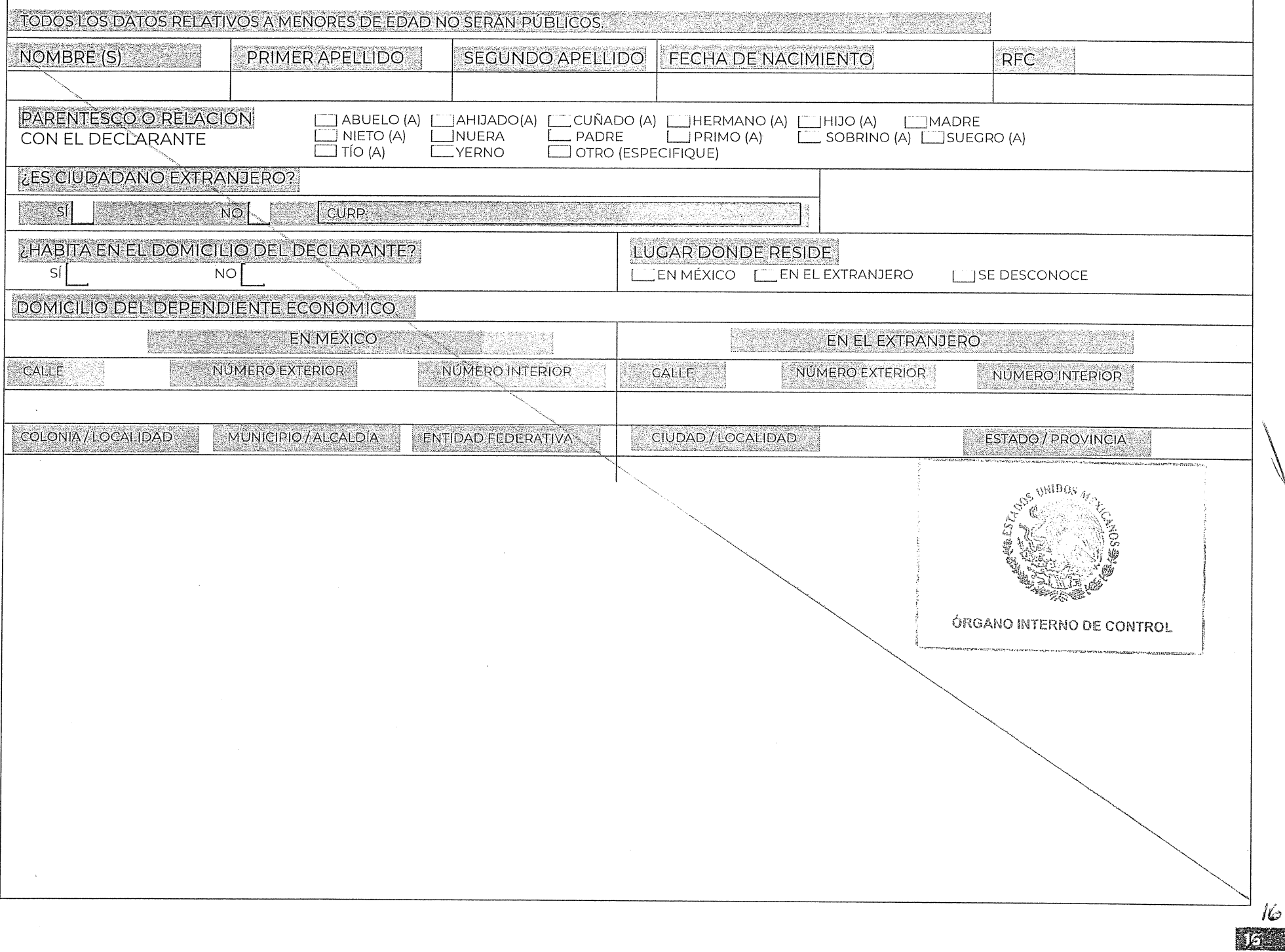

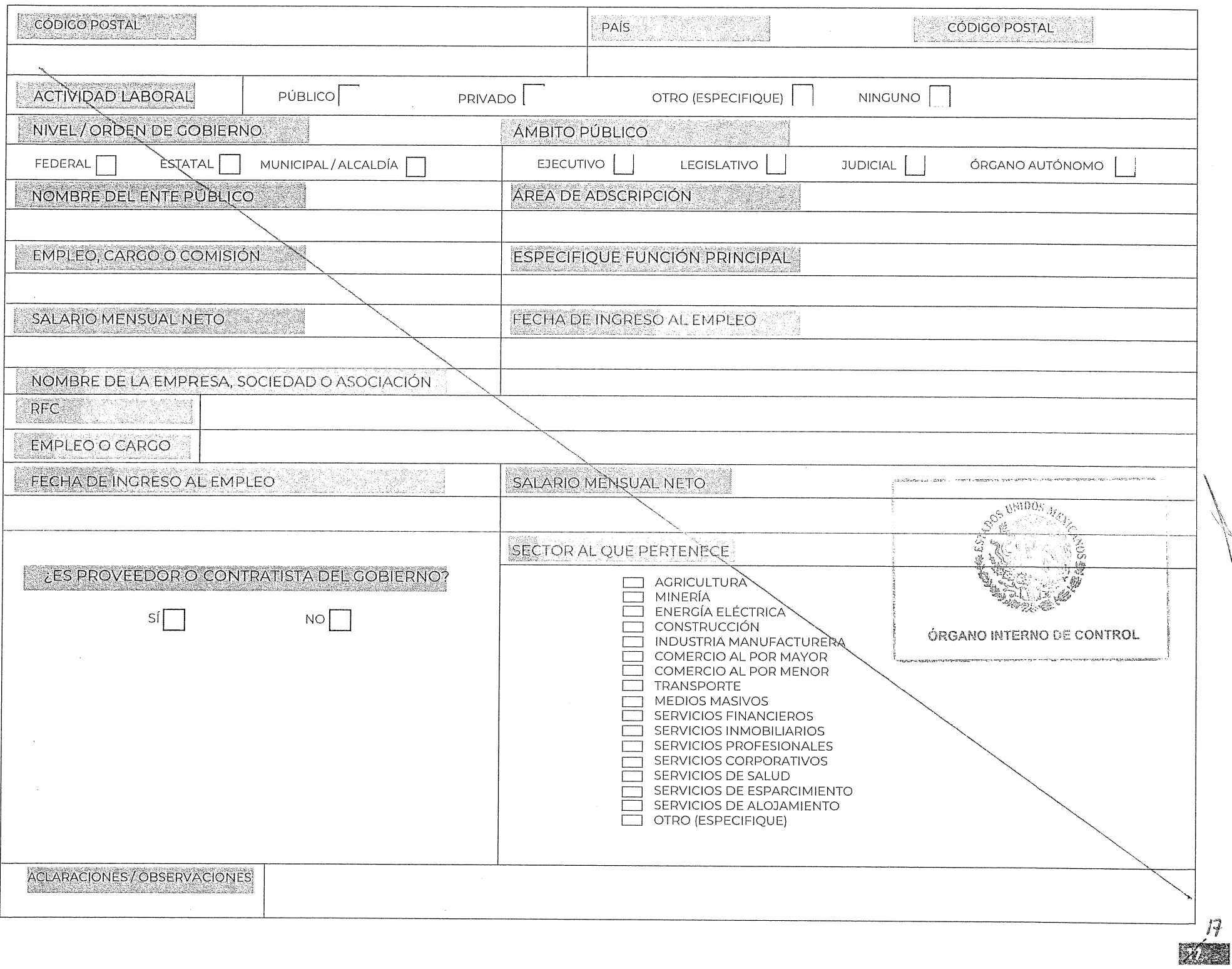

#### 7. DATOS DEL DEPENDIENTE ECONÓMICO

NINGUNG  $\vert X \vert$  (Merrel)  $\big]$  modificar  $\big[$ SINGAMBIO  $E(M)$ 

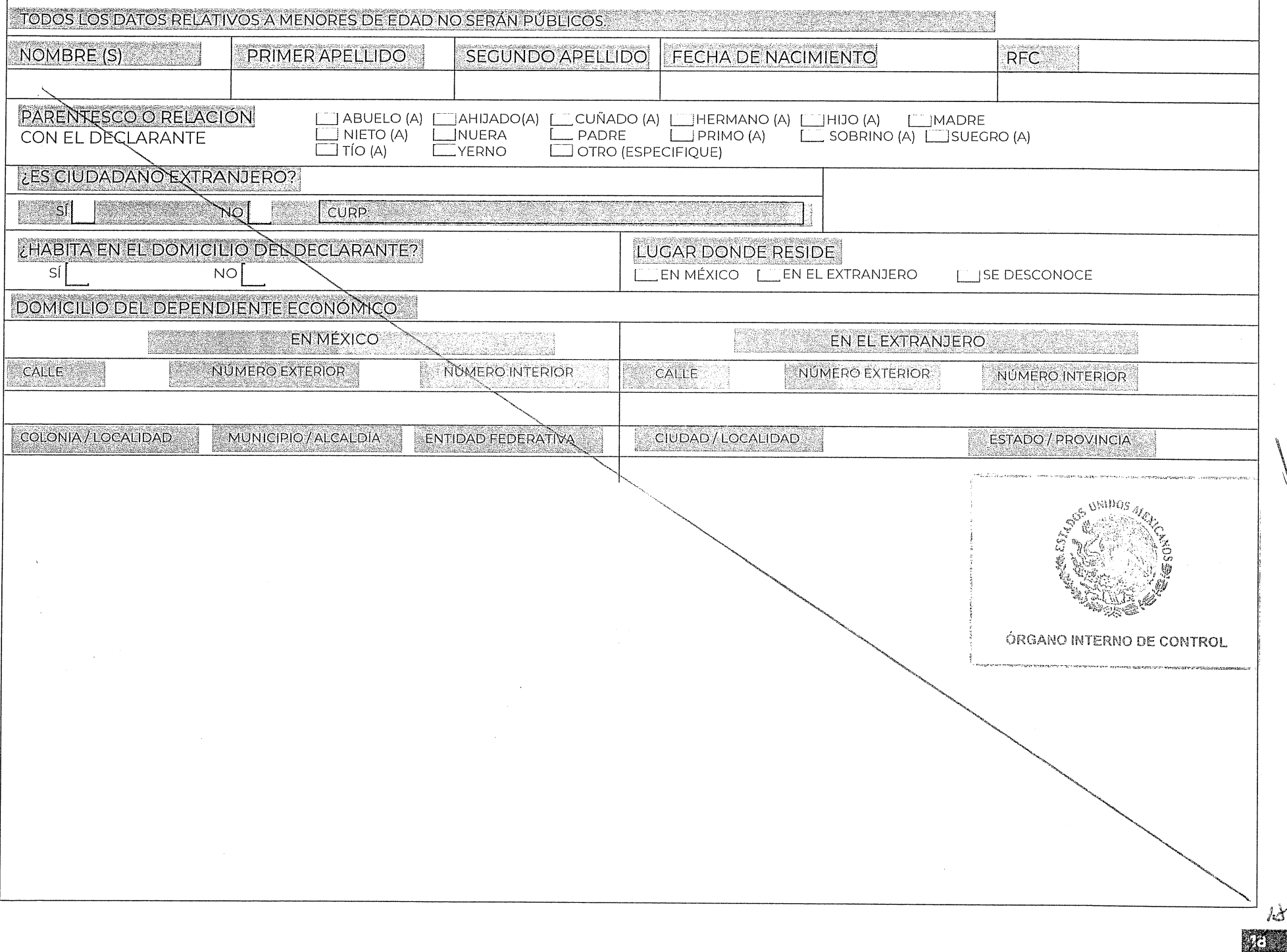

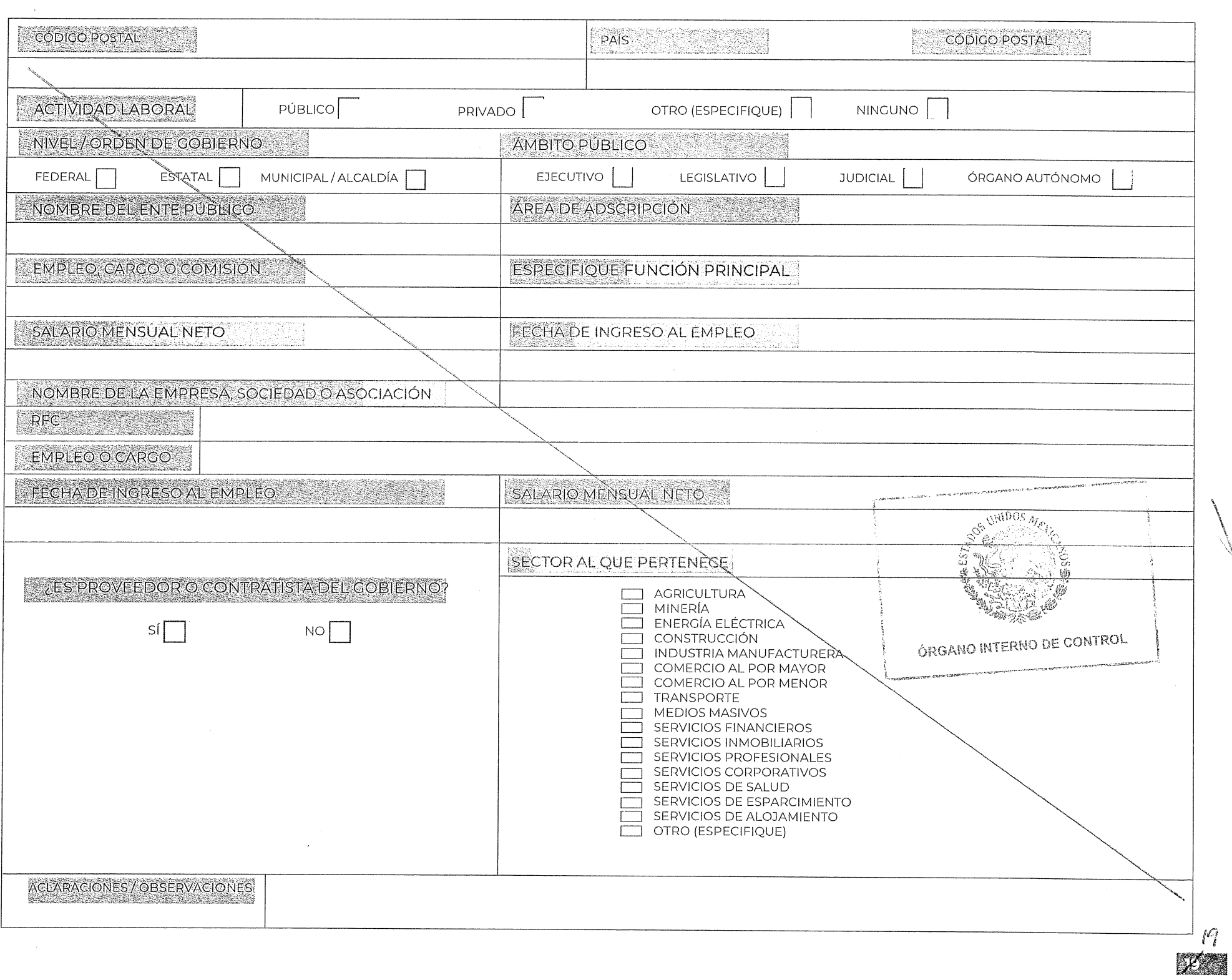

# **B. INGRESOS NETOS DEL DEGLARANTE PARELAY/O<br>DEPENDIENTES ECONÓMICOS (SITUACIÓNASTIUAL)**

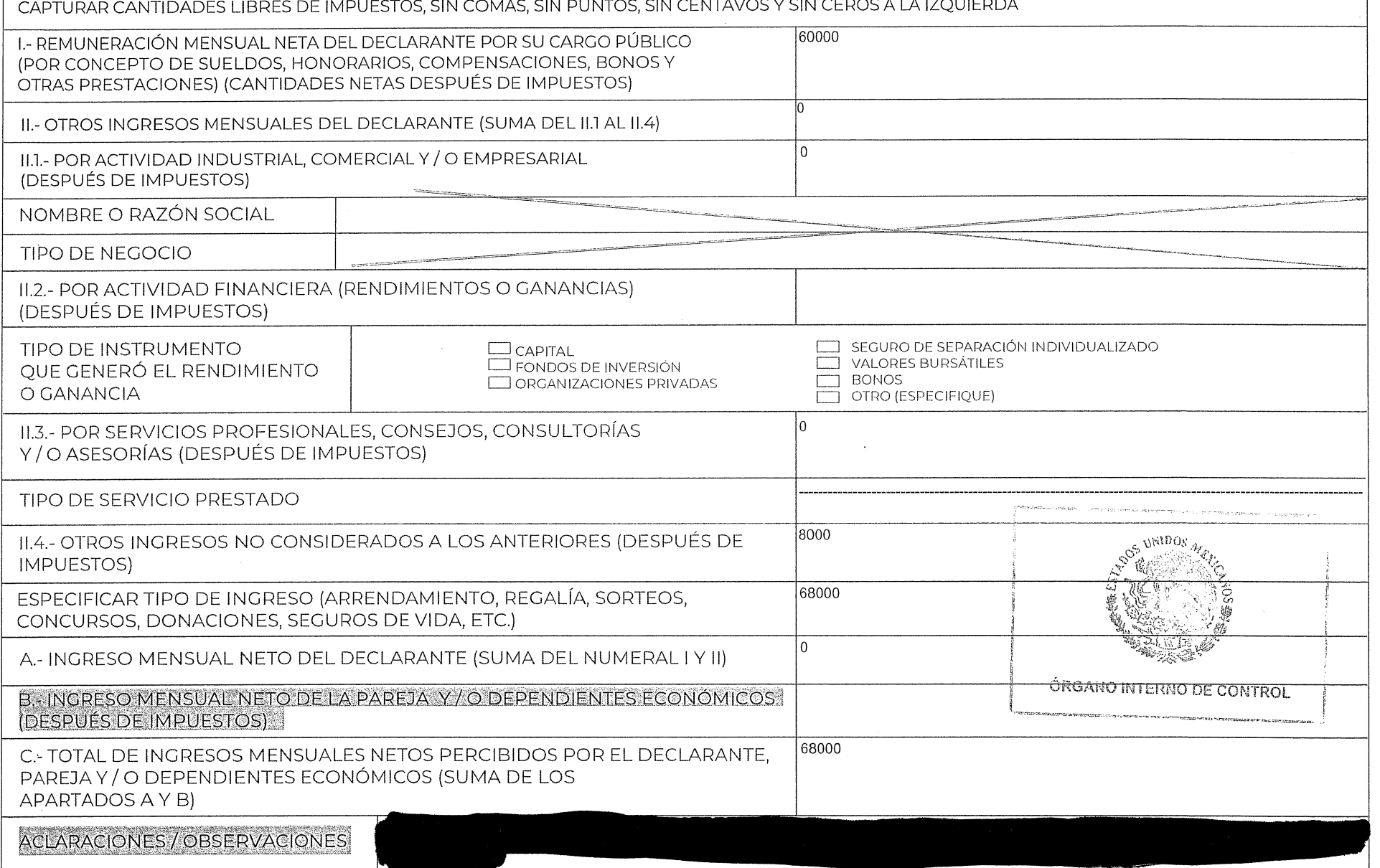

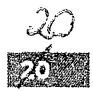

# **SARED FOR OIMED AND ALL ONE CONFIDERING SHOULD FIRE SETS SEEN FIRE CETS SE**

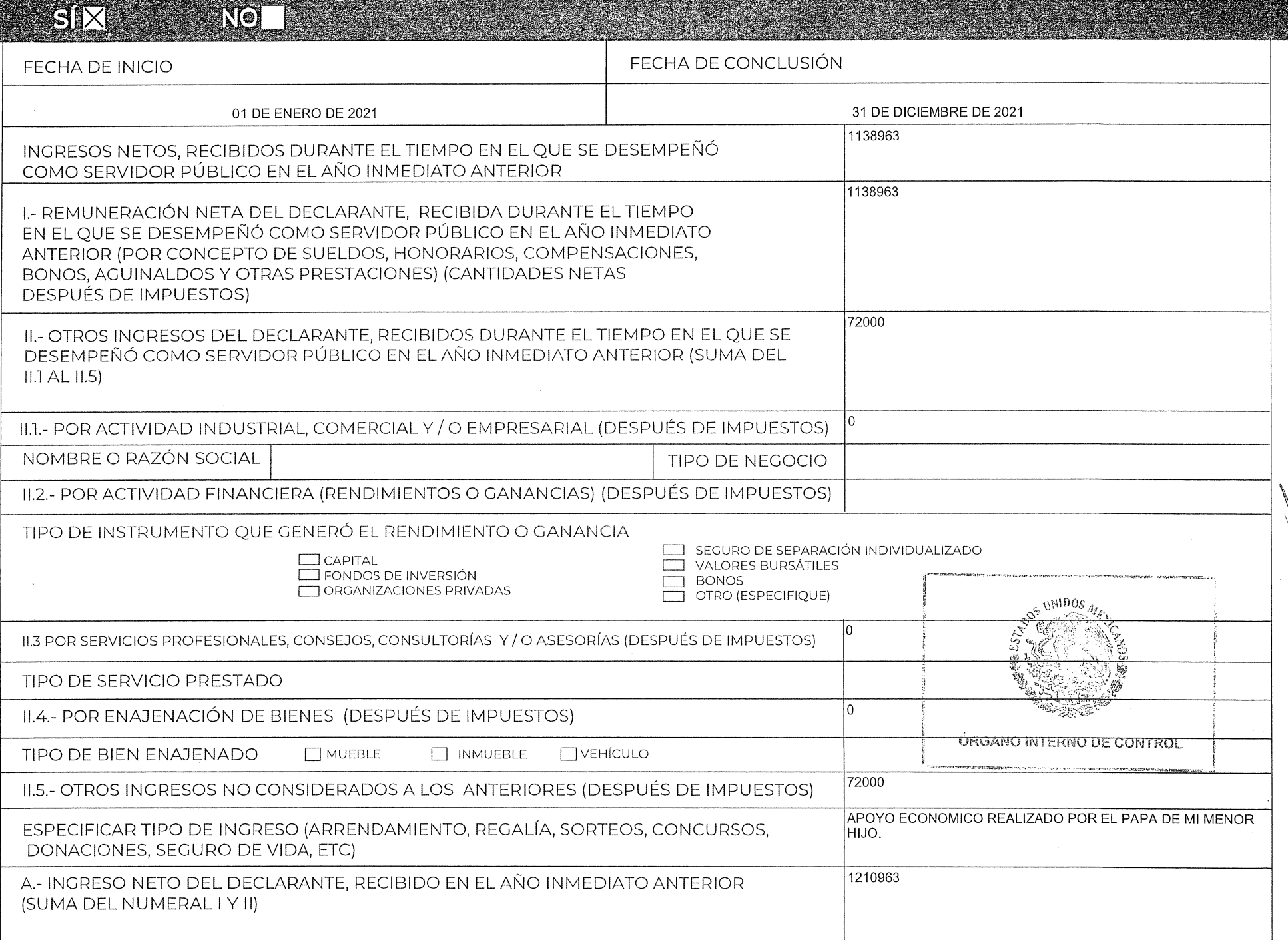

**ENGE** 

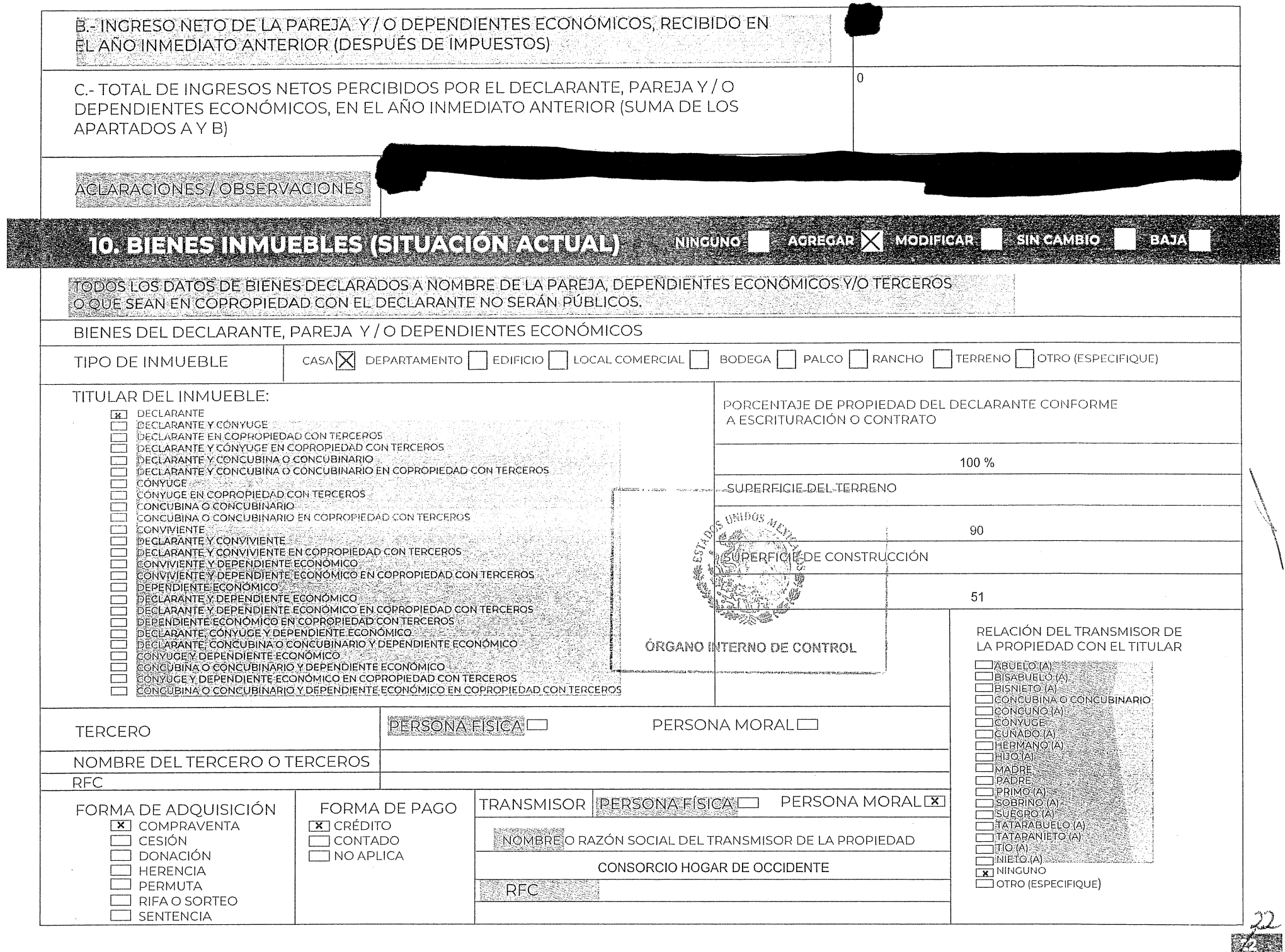

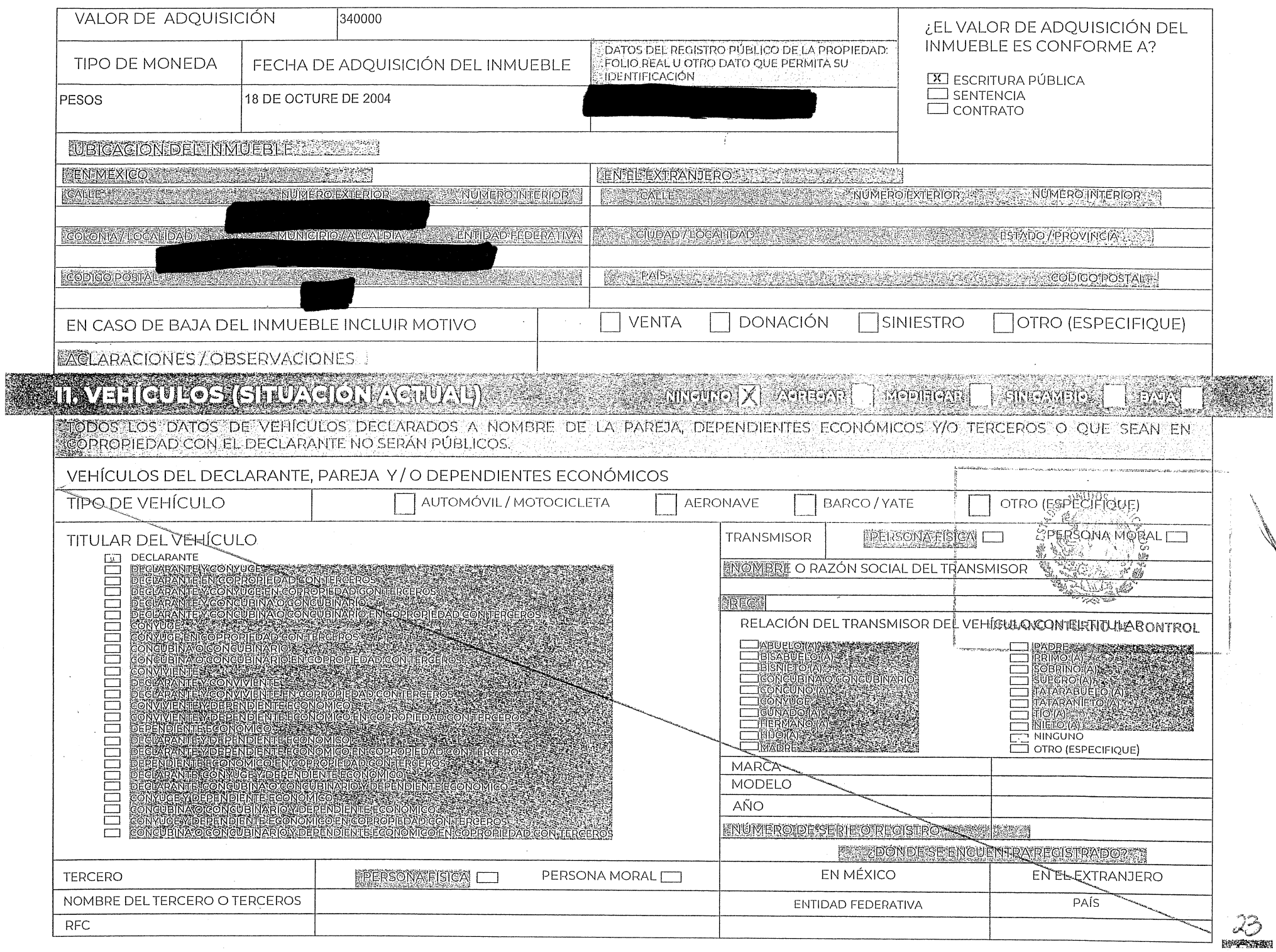

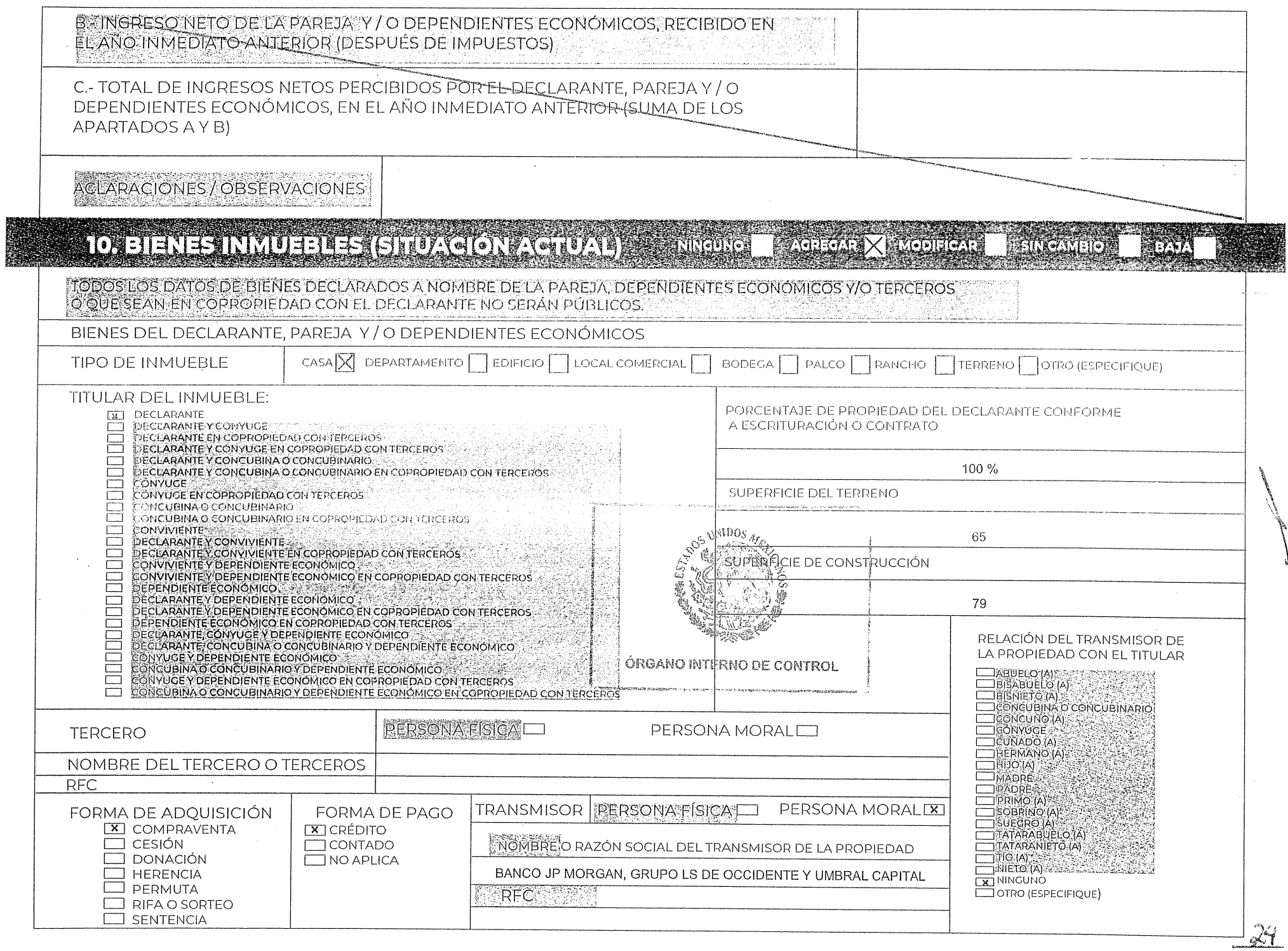

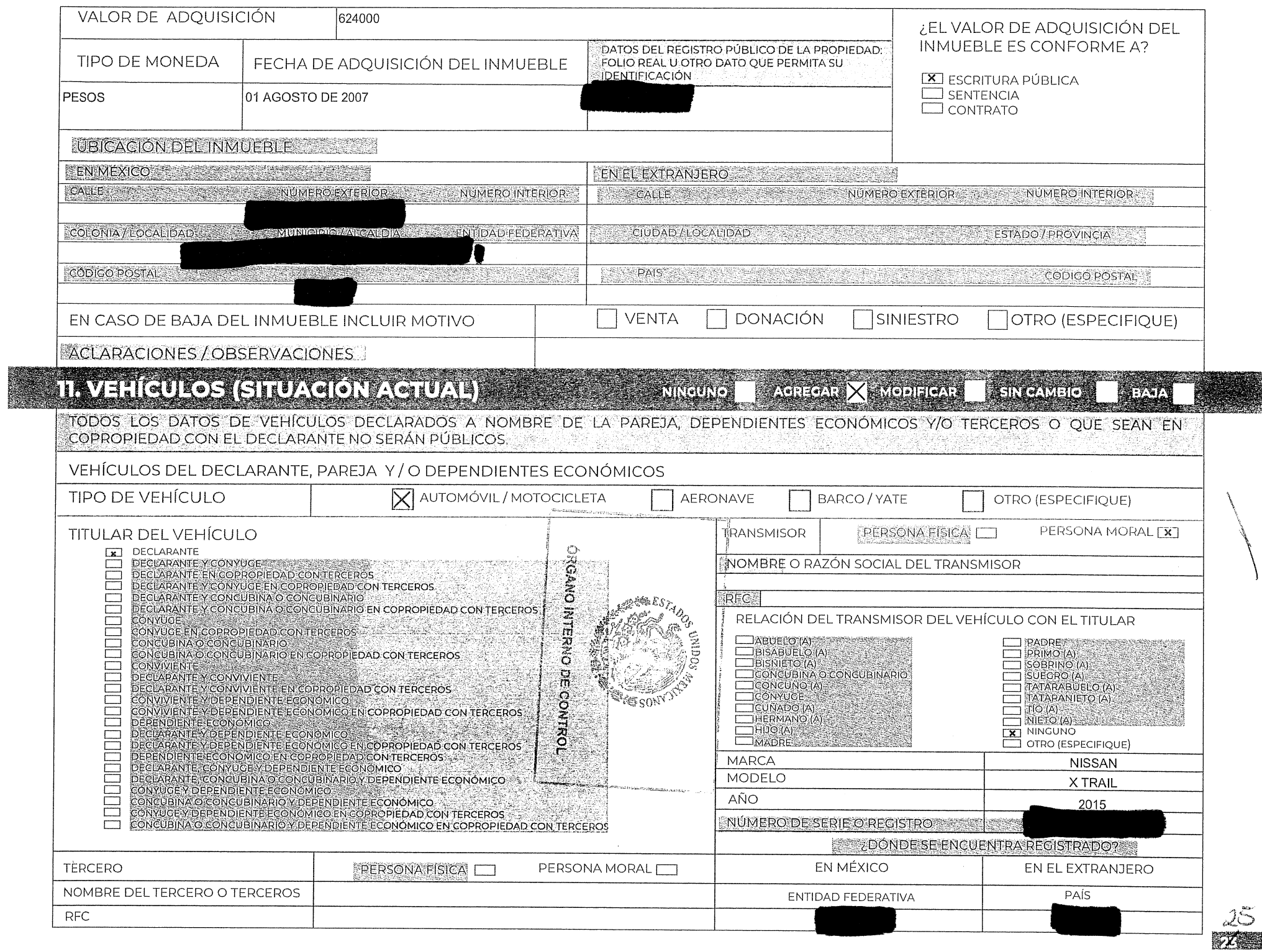

 $\sim$ 

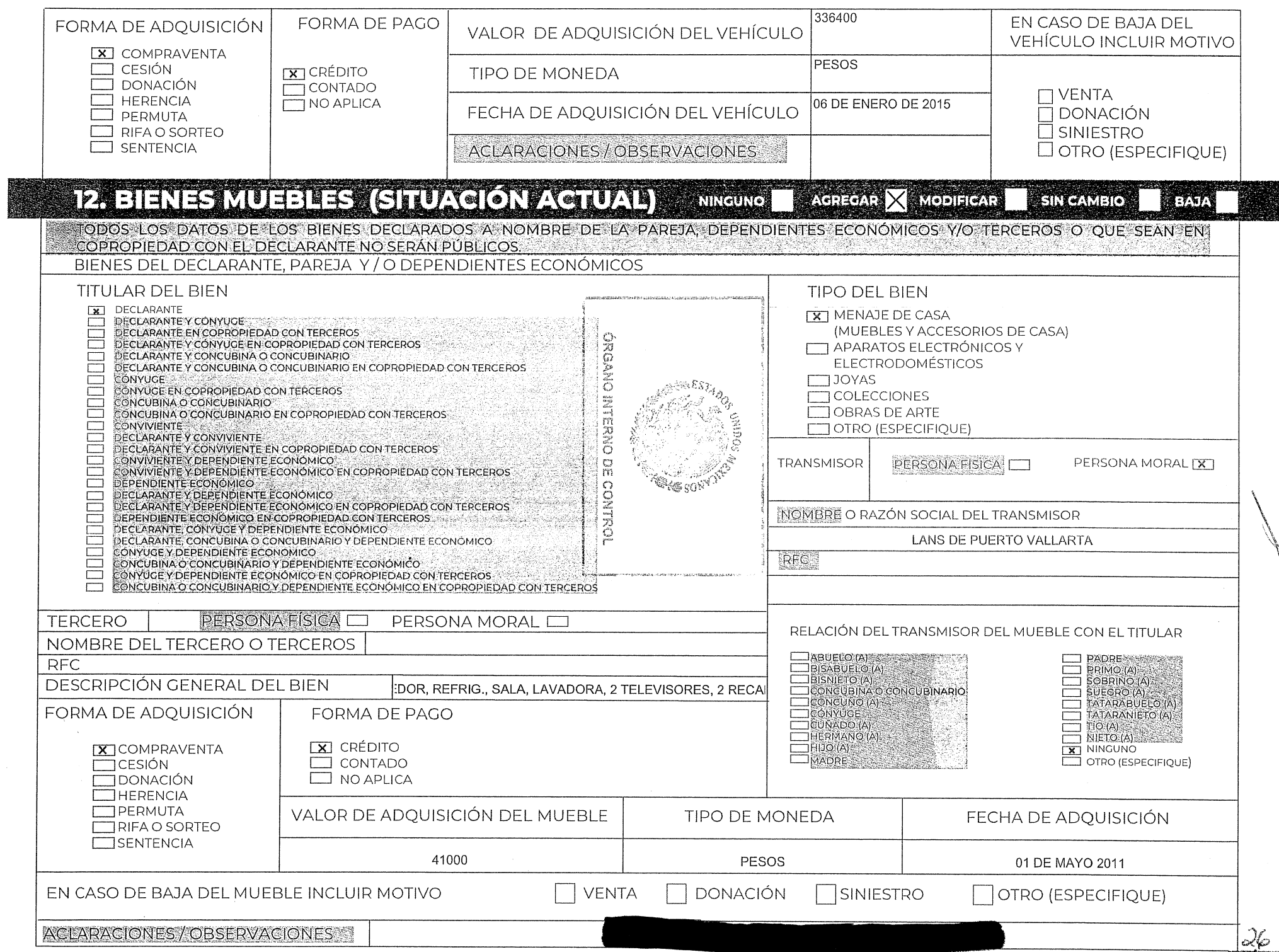

 $\frac{1}{2}$ 

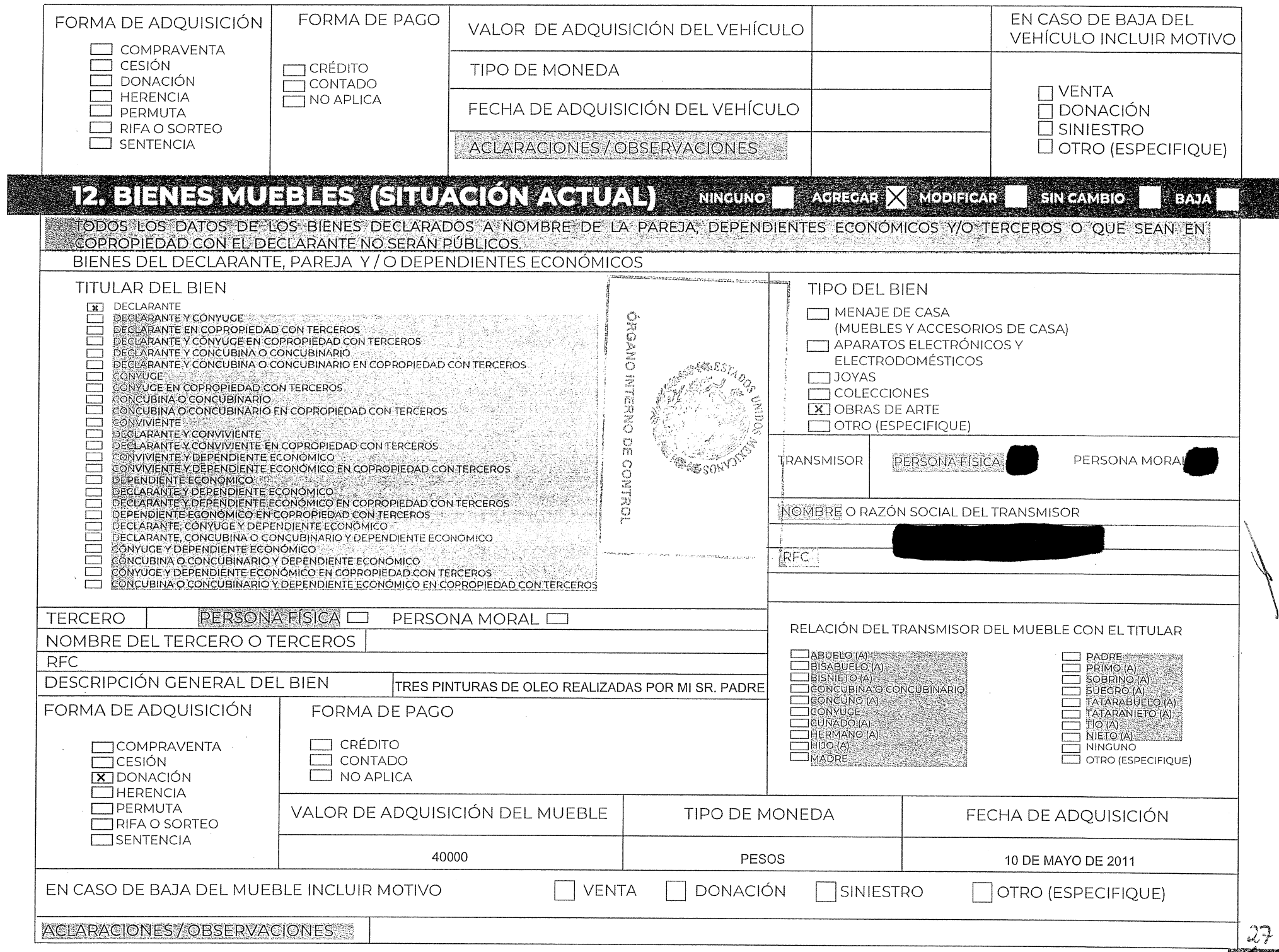

**AND AND REAL PROPERTY** 

#### E RVEBONE CUENTAS EANOARAS YOTIOHIAODEVALORES AACTIVOS  $\blacksquare$  AGREGAR  $\times$  MODIFICAR SIN CAMBIO **ININGUNO GITUAGION AGTUALI EXTER** TODOS LOS DATOS DE LAS INVERSIONES, CUENTAS BANCARIAS Y OTRO TIPO DE VALORES / ACTIVOS A NOMBRE DE LA PAREJA. DEPENDIENTES ECONÓMICOS Y / O TERCEROS O QUE SEAN EN COPROPIEDAD CON EL DECLARANTE NO SERÁN PÚBLICOS. INVERSIONES, CUENTAS BANCARIAS Y OTRO TIPO DE VALORES DEL DECLARANTE, PAREJA Y / O DEPENDIENTES ECONÓMICOS TITULAR DE LA INVERSIÓN, CUENTA BANCARIA Y OTRO TIPO DE VALORES. **BANCARIA** TIPO DE INVERSIÓN / ACTIVO DECLARANTE  $\mathbf{X}$ E DECLARANTE Y CONYUGE  $X$  BANCARIA DECLARANTE EN COPROPIEDAD CON TERCEROS  $\overline{\mathbf{X}}$  CUENTA DE NÓMINA **THEONDOS DE INVERSIÓN** DECLARANTE Y CÓNYUGE EN COPROPIEDAD CON TERCEROS **TUCUENTA DE AHORRO**  $\overline{\Box}$ DECLARANTE Y CONCUBINA O CONCUBINARIO  $\Box$  ORGANIZACIONES PRIVADAS Y/O CUENTA DE CHEQUES  $\equiv$ DECLARANTEY CONCUBINA O CONCUBINARIO EN COPROPIEDAD CON TERCEROS **MERCANTILES** E **THE CUENTA MAESTRA CONVUCE** POSESIÓN DE MONEDAS Y / O METALES CONYUCE EN COPROPIEDAD CON TERCEROS  $\Box$  CUENTA EJE **TASEGUROS**  $\equiv$ CONCUBINA O CONCUBINARIO:  $\Box$  DEPÓSITO A PLAZOS CONCUBINA O CONCUBINARIO EN COPROPIEDAD CON TERCEROS VALORES BURSÁTILES **CONVIVIENTE** AFORES Y OTROS DECLARANTE Y CONVIVIENTE DECLARANTE Y CONVIVIENTE EN COPROPIEDAD CON TERCEROS  $\Box$ CONVIVIENTE Y DEPENDIENTE ECONÓMICO.  $\Box$ CONVIVIENTE Y DEPENDIENTE ECONÓMICO EN COPROPIEDAD CON TERCEROS  $\Box$ DEPENDIENTE ECONOMICO  $\overline{\Xi}$ DECLARANTEY DEPENDIENTE ECONOMICO DECLARANTE Y DEPENDIENTE ECONÓMICO EN COPROPIEDAD CON TERCEROS DEPENDIENTE ECONÓMICO EN COPROPIEDAD CON TERCEROS: DECLARANTE, CONYUGE Y DEPENDIENTE ECONÓMICO DECLARANTE, CONCUBINA O CONCUBINARIO Y DEPENDIENTE ECONÓMICO CONYUGE Y DEPENDIENTE ECONOMICO CONCUBINA O CONCUBINARIO Y DEPENDIENTE ECONÓMICO CONYUGE Y DEPENDIENTE ECONÓMICO EN COPROPIEDAD CON TERCEPOS  $\Box$ CONCUBINA O CONCUBINARIO Y DEPENDIENTE ECONÓMICO EN COPROPIEDAD CON TERCEROS PERSONA FISICA D NOMBRE DEL TERCERO PERSONA MORAL **RFC ITERCERO O TERCEROS** FONDOS DE INVERSIÓN ORGANIZACIONES PRIVADAS Y POSESIÓN DE MONEDAS Y / **SEGUROS** / O MERCANTILES O METALES SEGURO DE SEPARACIÓN **THE SOCIEDADES DE INVERSIÓN T CENTENARIOS**  $\Box$  ACCIONES **INDIVIDUALIZADO** INVERSIONES FINANCIERAS EN **DIVISAS CAJAS DE AHORRO** SEGURO, DE INVERSIÓN EL EXTRANJERO MONEDA NACIONAL SEGURO DE VIDA

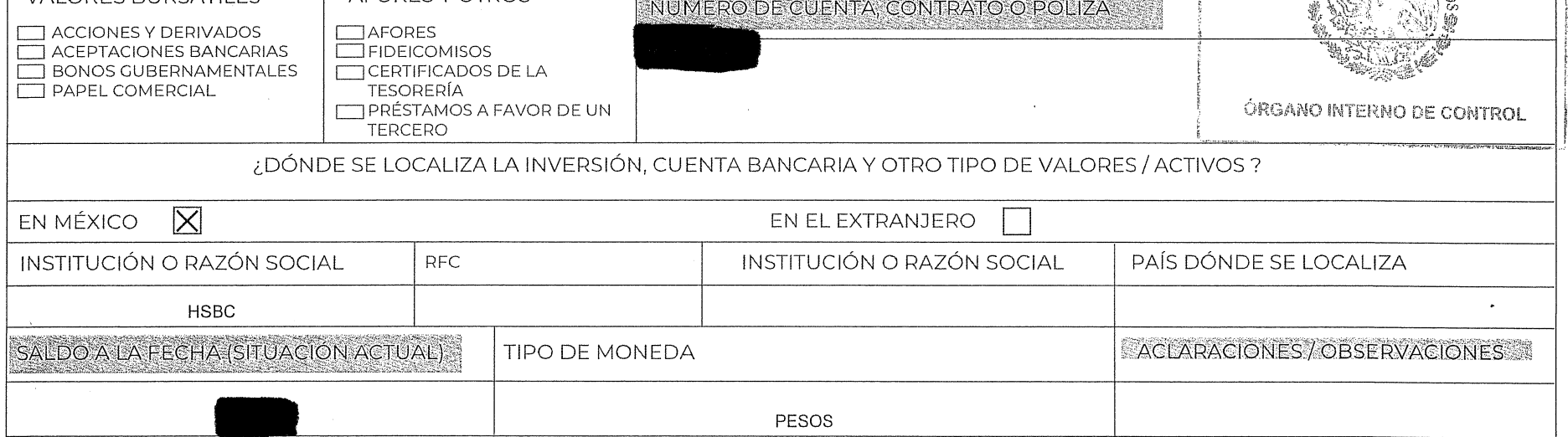

**TONZAS TROY** 

VALODES BLIDSÁTILES

AFORES Y OTROS

**T CRIPTOMONEDAS** 

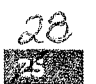

**SOLUNDOS MEL** 

Y<sub>CO</sub>  $\mathbb{Z}^2$ 

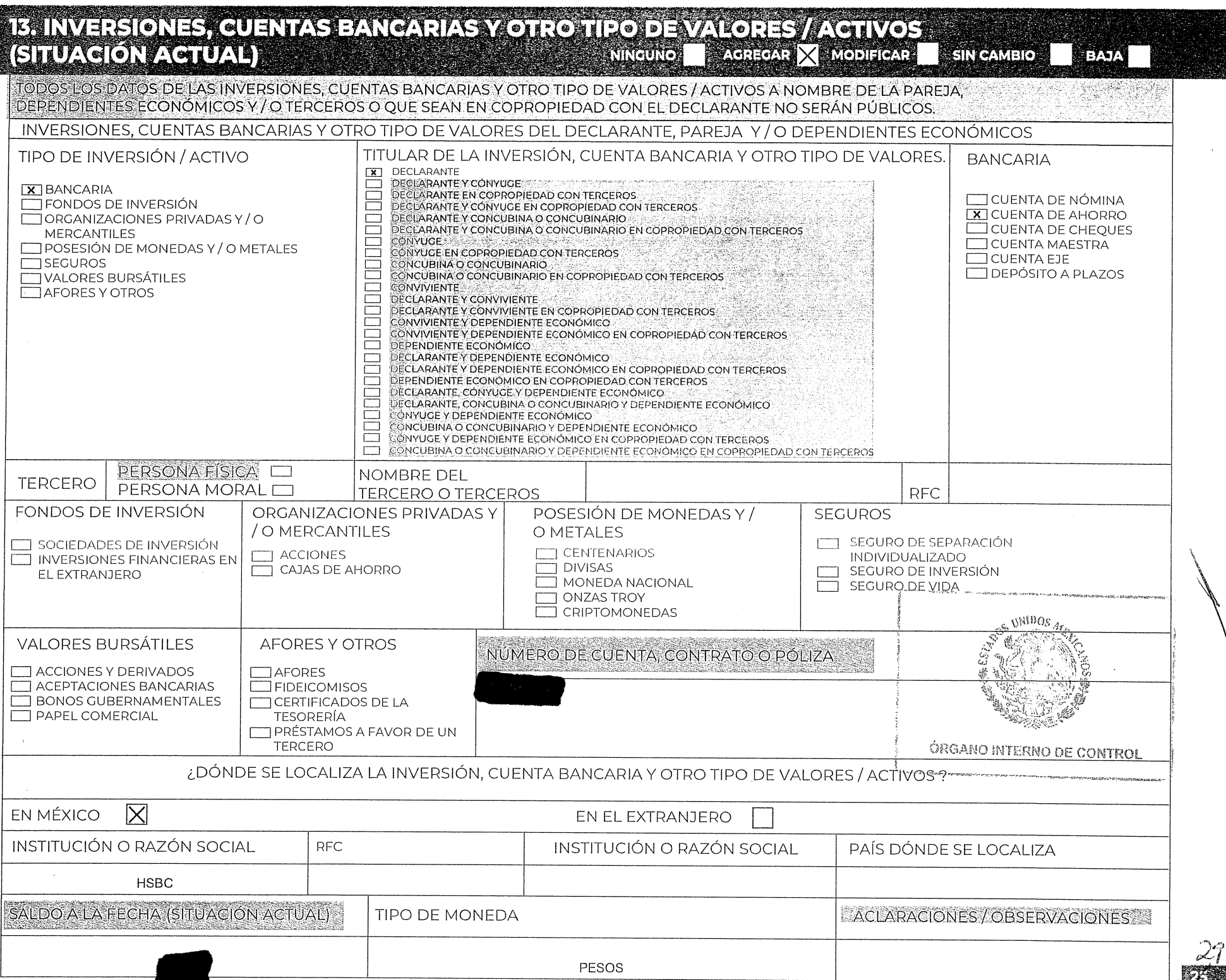

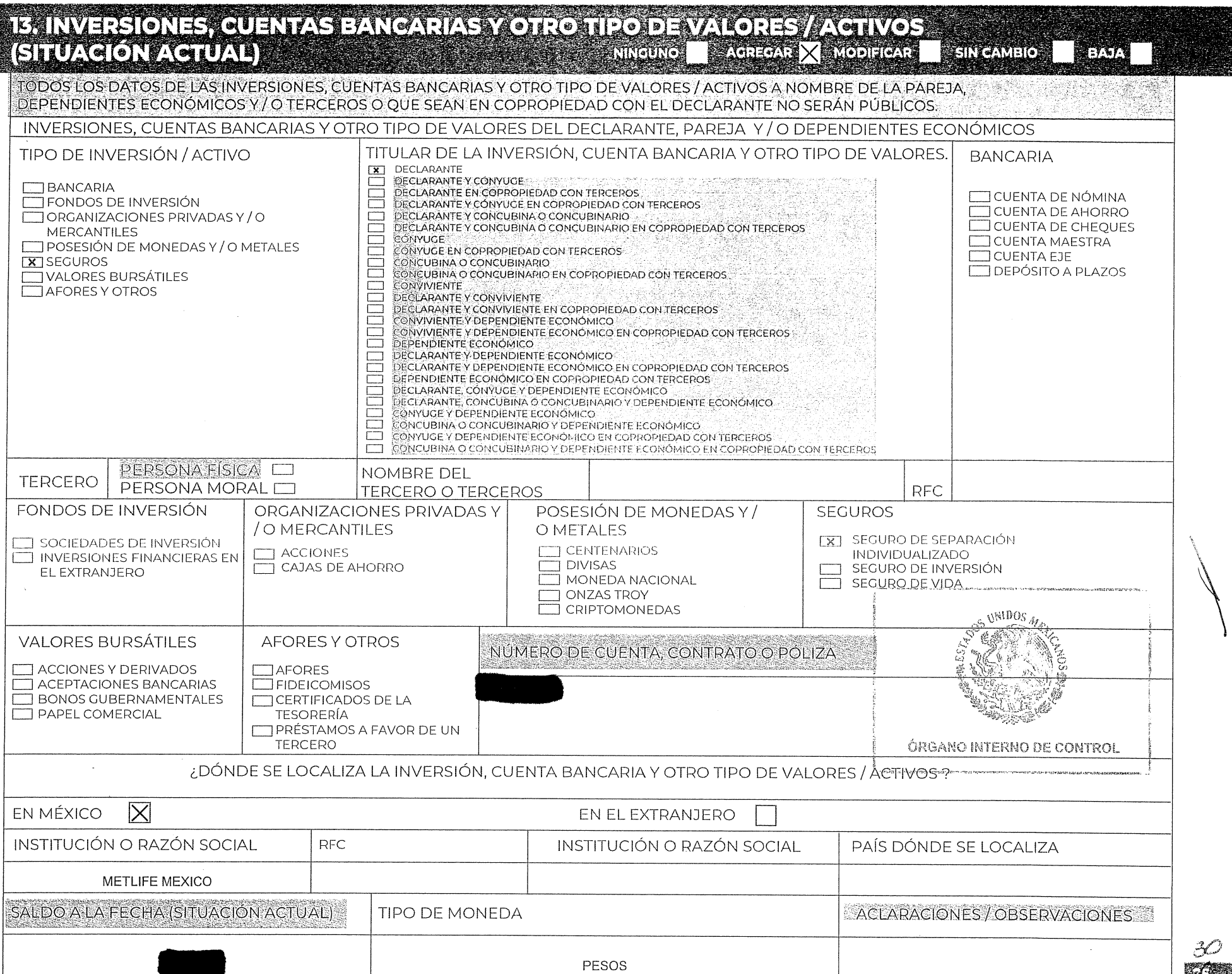

 $\frac{1}{2}$ 

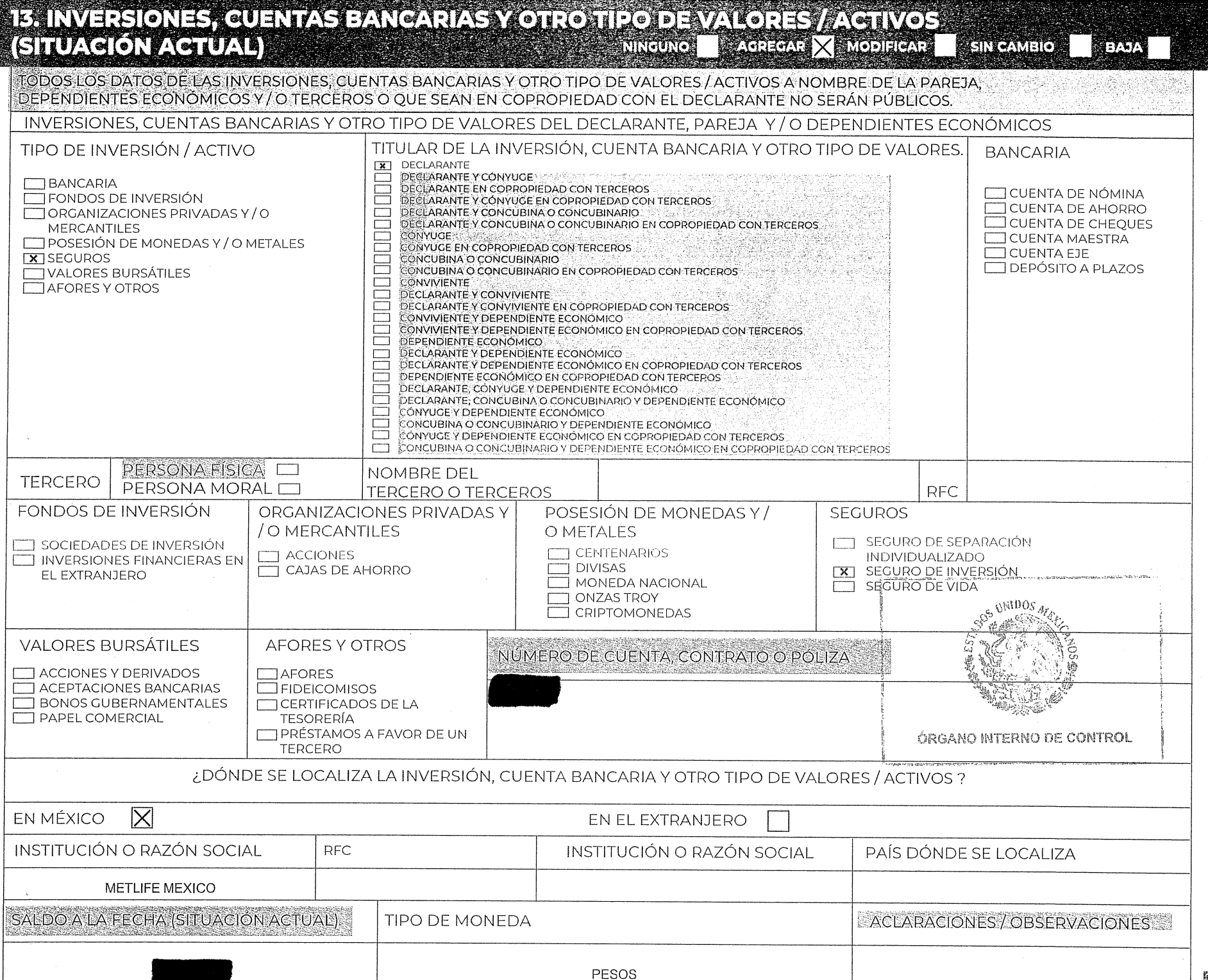

 $\sim$ 

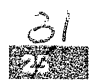

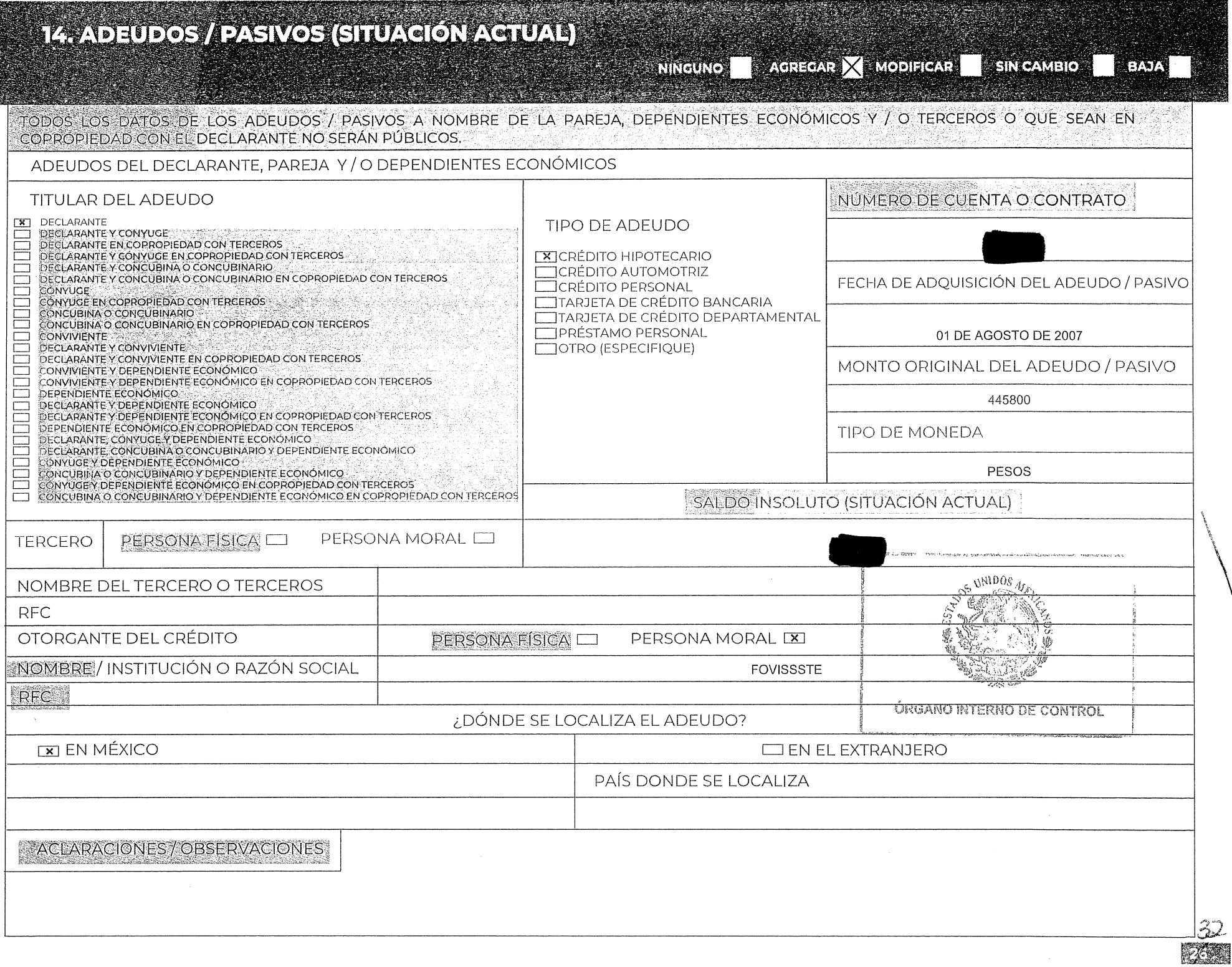

 $\sim$ 

# 15. PRÉSTAMO O COMODATO POR TERGEROS (SITUACIÓN AGTUAL)

**SINGAMBIO** 

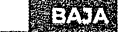

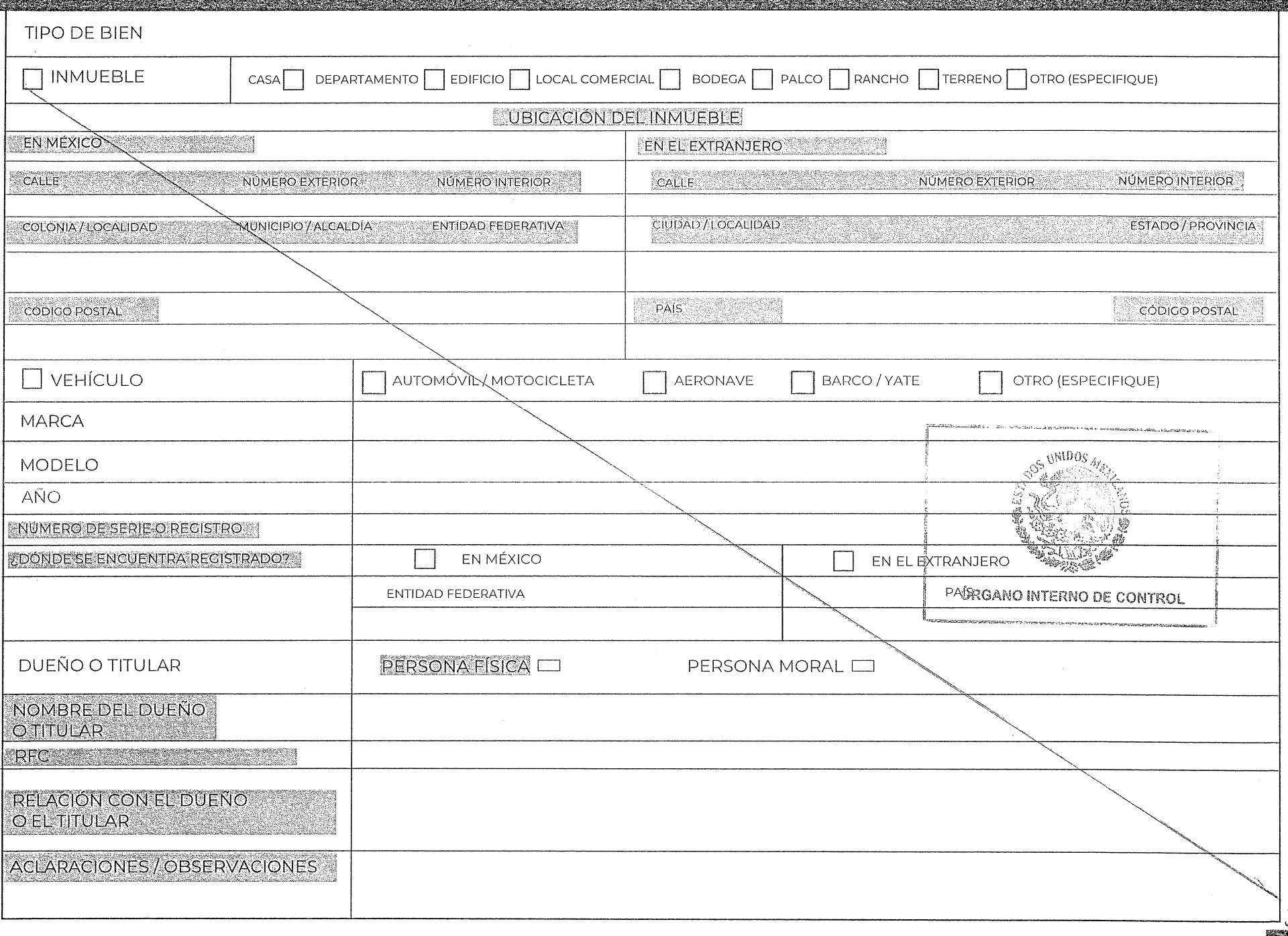

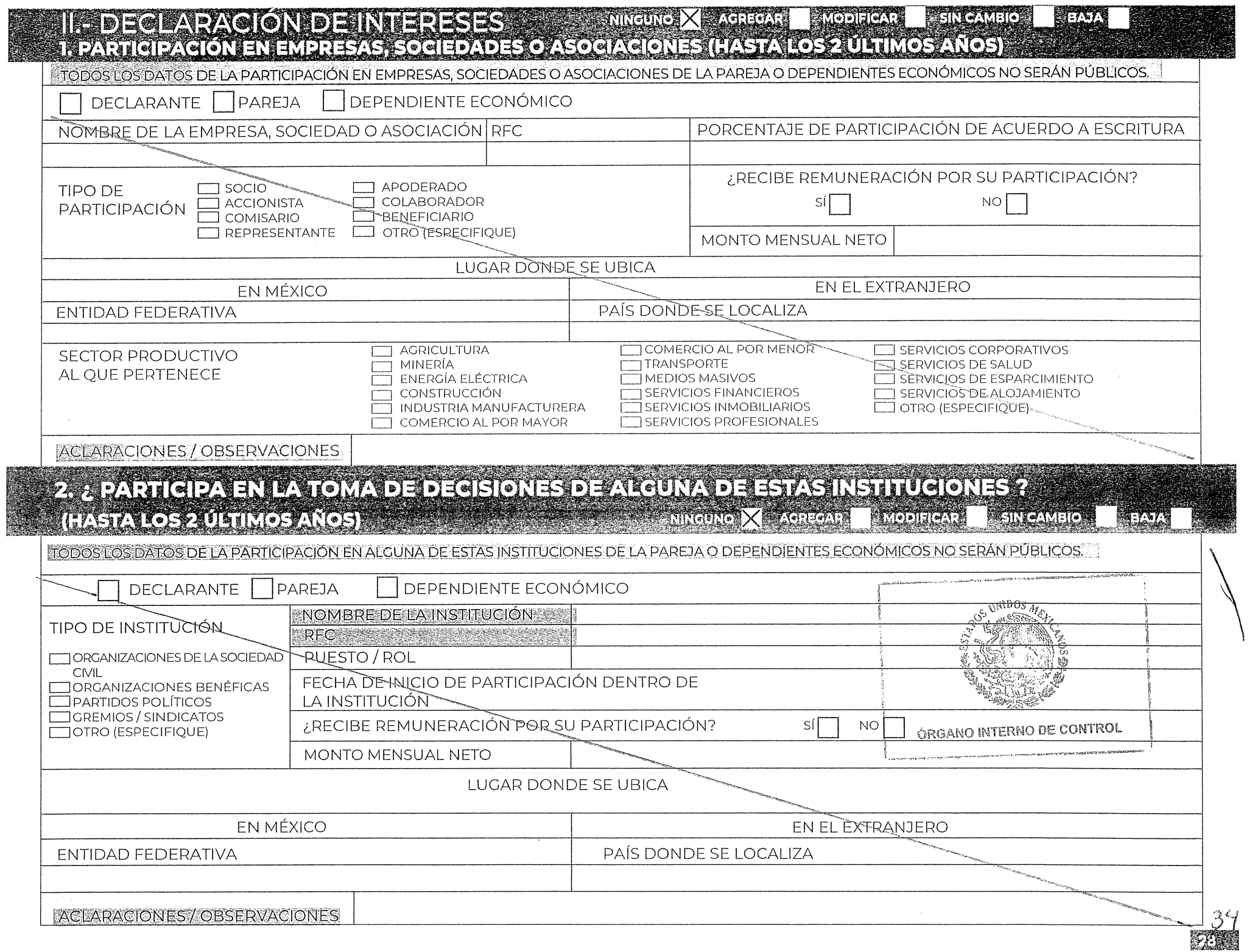

 $\sim 10^{-1}$ 

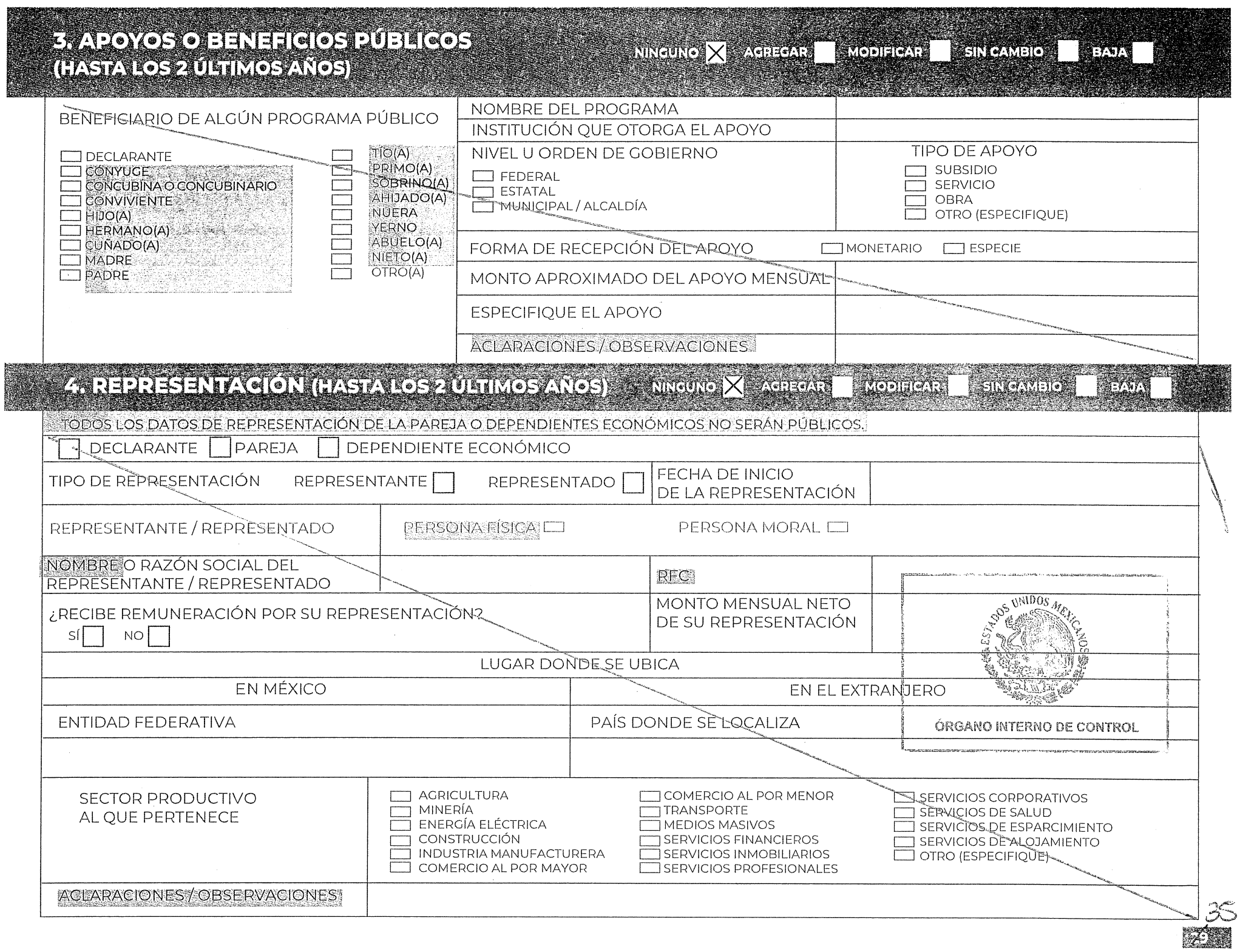

#### 5. CLIENTES PRINCIPALES (HASTA LOS 2 ÚLTIMOS AÑOS)

 $\text{NINGUNCO} \boxed{\times} \quad \text{AGRIGAR} \quad \text{NQPIHCAR} \quad \text{SINCAMBIO} \quad \text{SAYA} \quad \text{SAPA}$ 

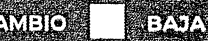

 $\mathbb{Z}$ 

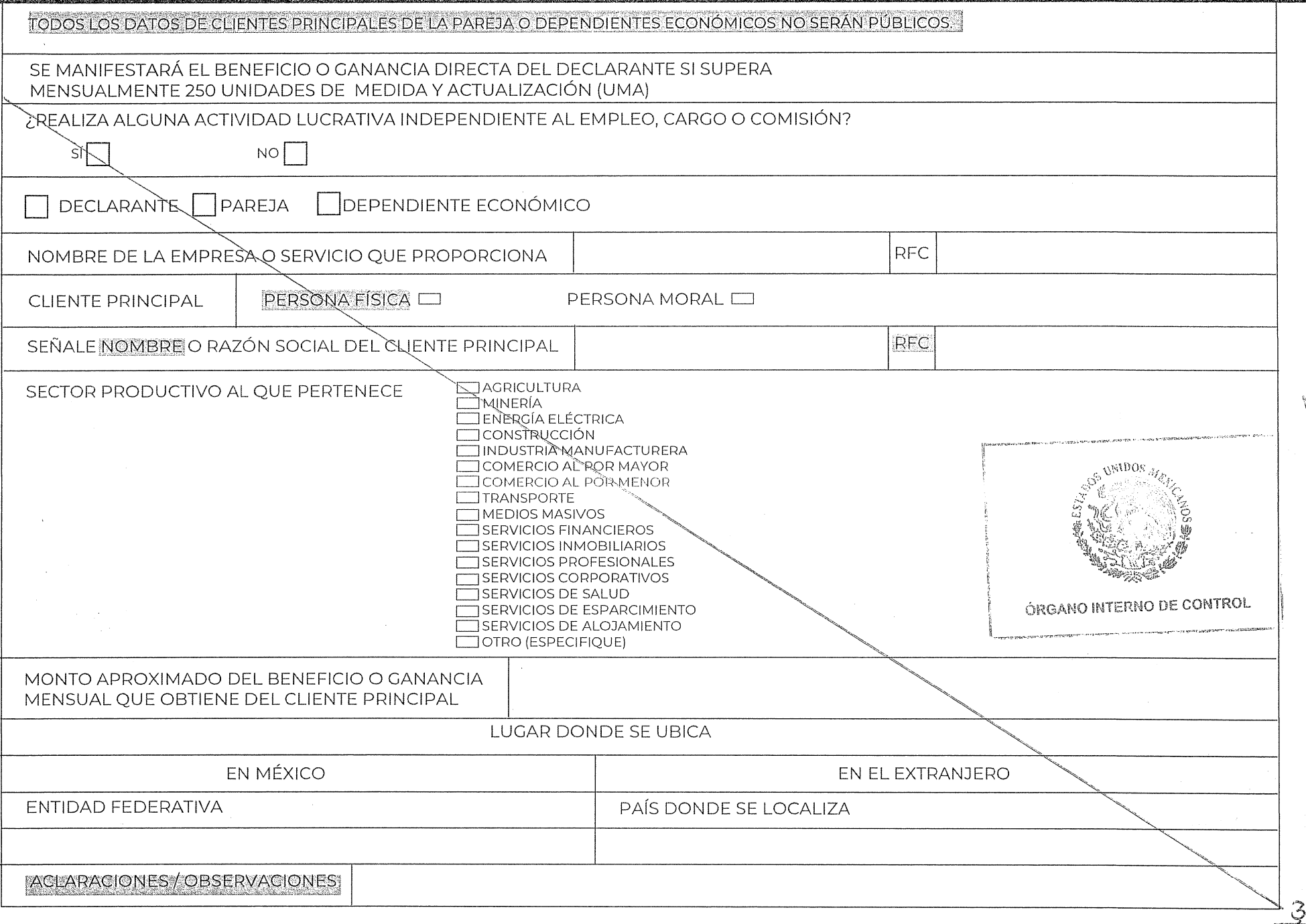

#### **GEENERICOS PRIVADOS** (HASTATOS 2 ULTIMOS ANOS)

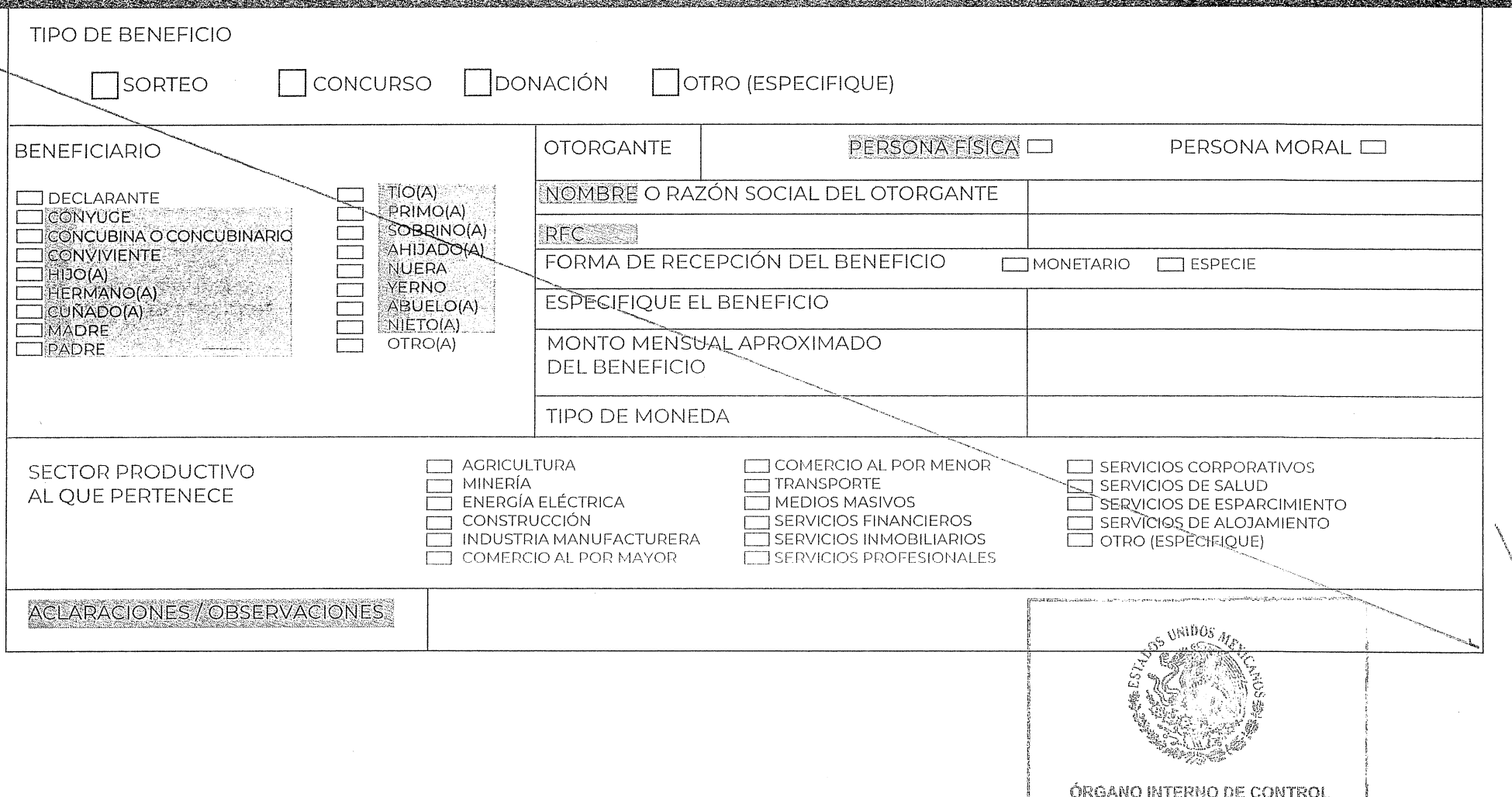

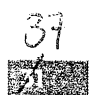

#### **ZOSINOSIGIST RE** (HASTALLOS 2 ULTIMOS ANOS)

NINGUNO  $\boxtimes$  AGREGAR MODIFICAR SINICAMBIO

**READ** 

TODOS LOS DATOS DE PARTICIPACIÓN EN FIDEICOMISOS DE LA PAREJA O DEPENDIENTES ECONÓMICOS NO SERÁN PUBLICOS.

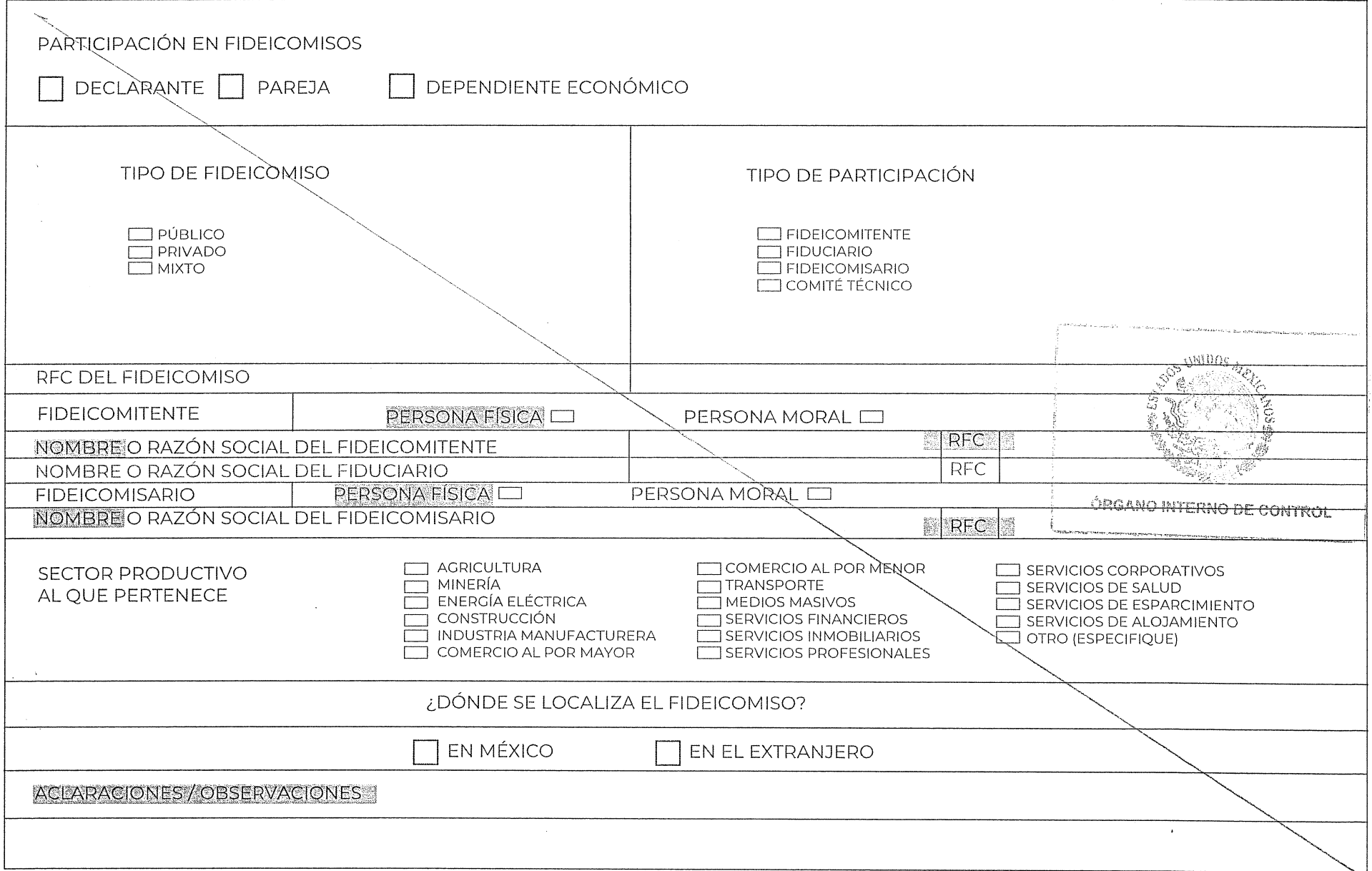